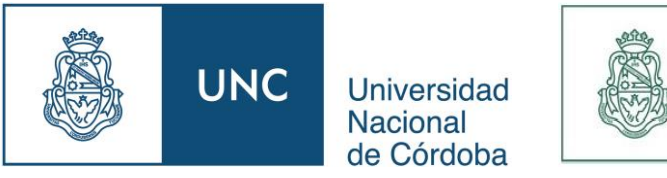

**FCEFyN** 

Facultad de **Ciencias Exactas** Físicas y Naturales

# **ANALISIS HIDROLÓGICO Y DISEÑO DE LAGUNAS DE RETARDO EN PROYECTO DE BARRIO "LA MATERA" SINSACATE**

## **PRACTICA SUPERVISADA DE LA CARRERA INGENIERIA CIVIL**

MONTAÑO, MISAEL ARTURO

TUTORA: DRA. TERESA REYNA

SUPERVISORA EXTERNA: MG. ING. MARÍA LÁBAQUE

**DICIEMBRE 2018**

## **Índice de Contenido**

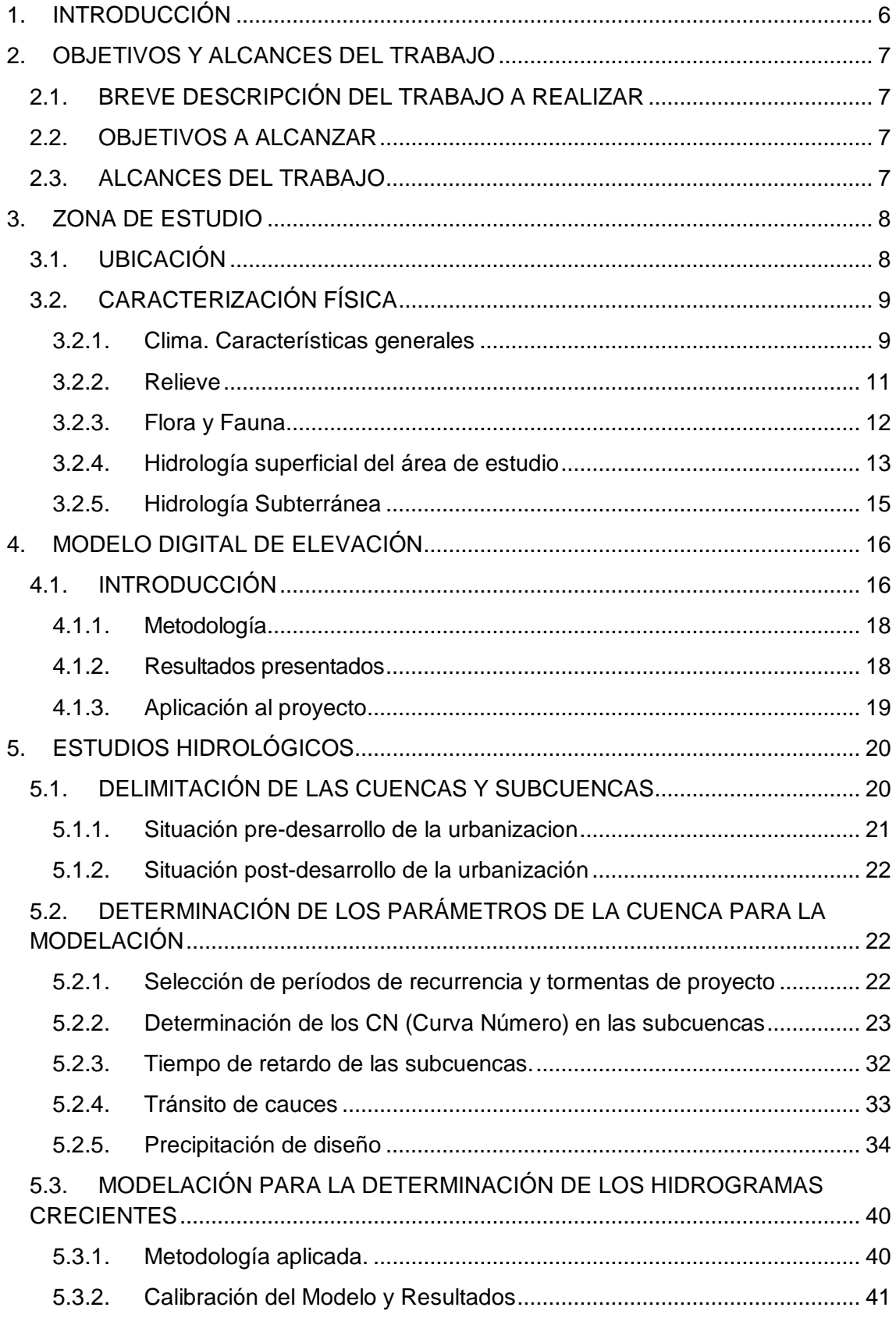

## *PRÁCTICA SUPERVISADA – BARRIO "LA MATERA"*

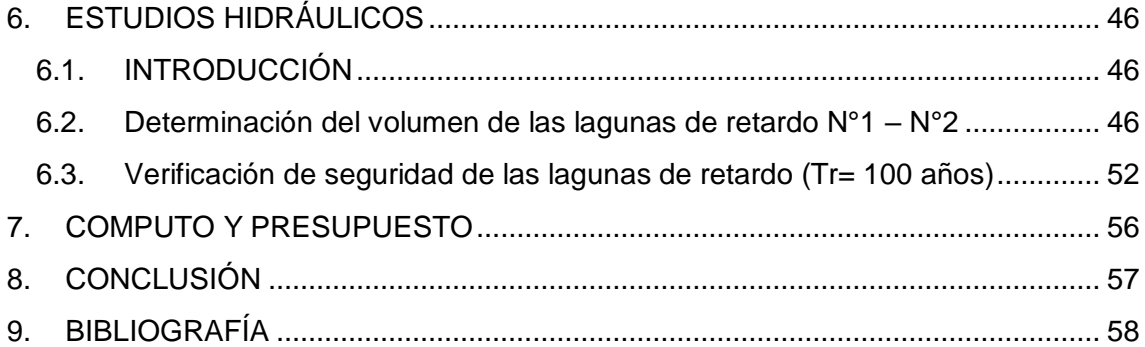

## **Índice de figuras**

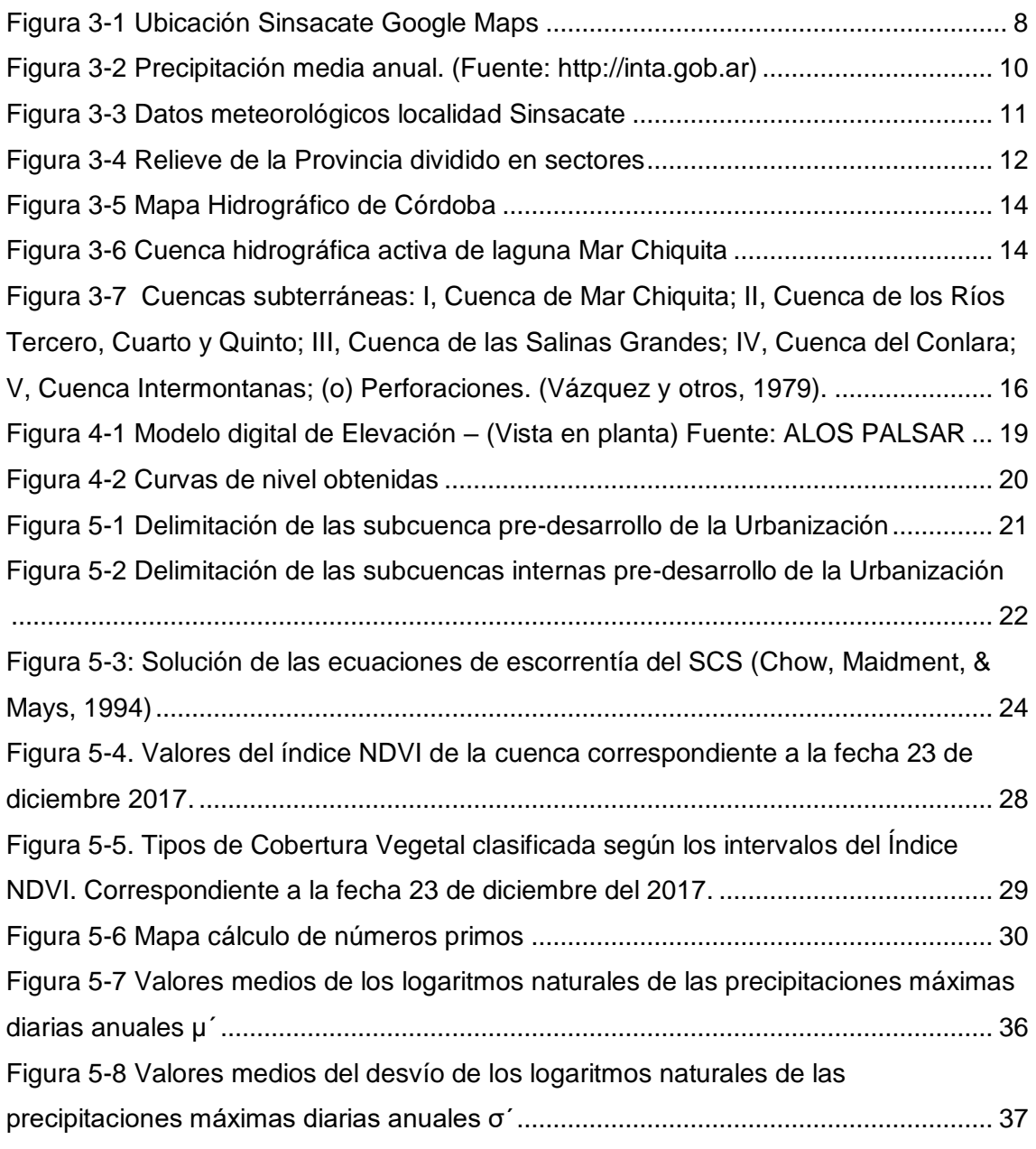

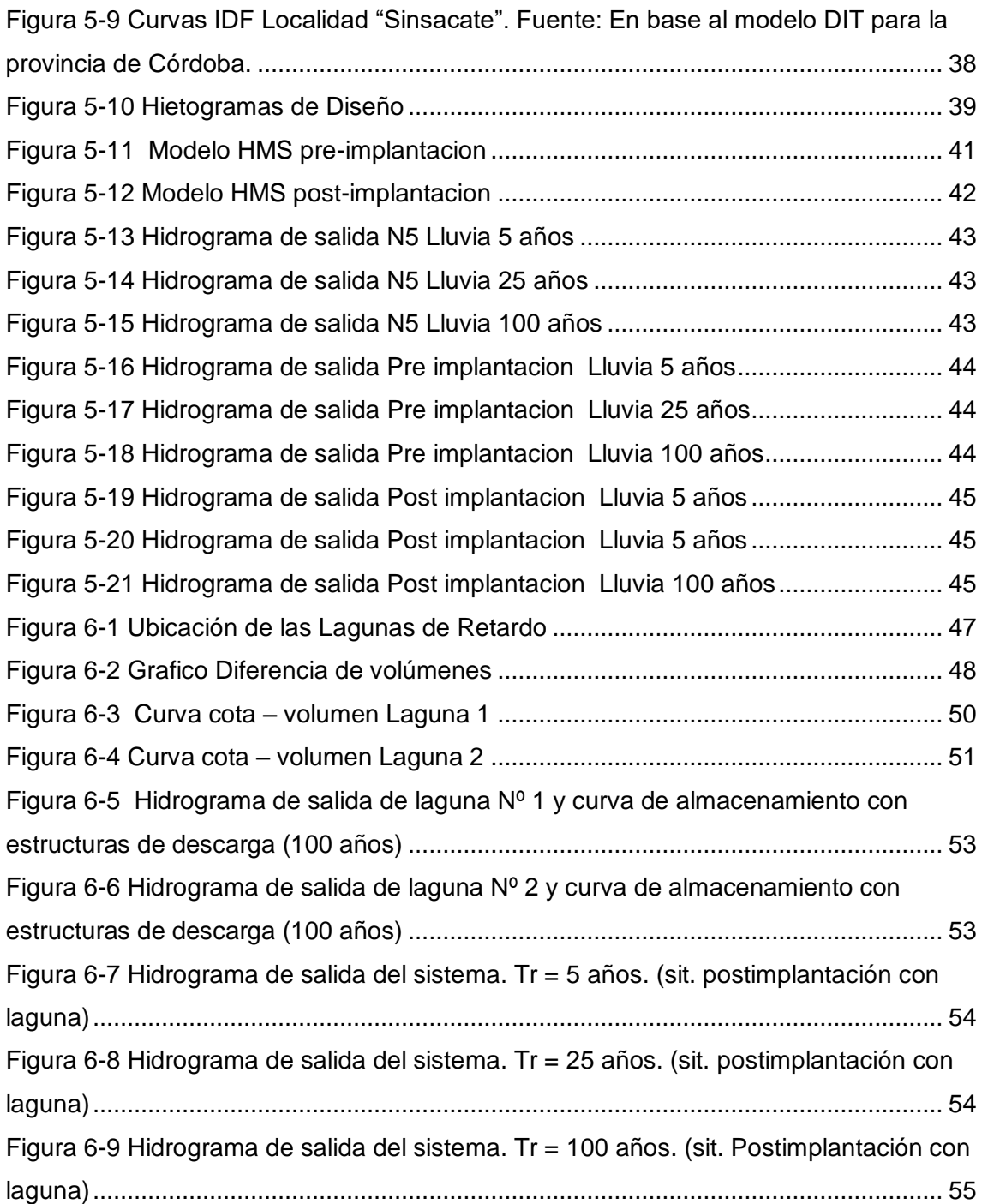

## **Índice de tablas**

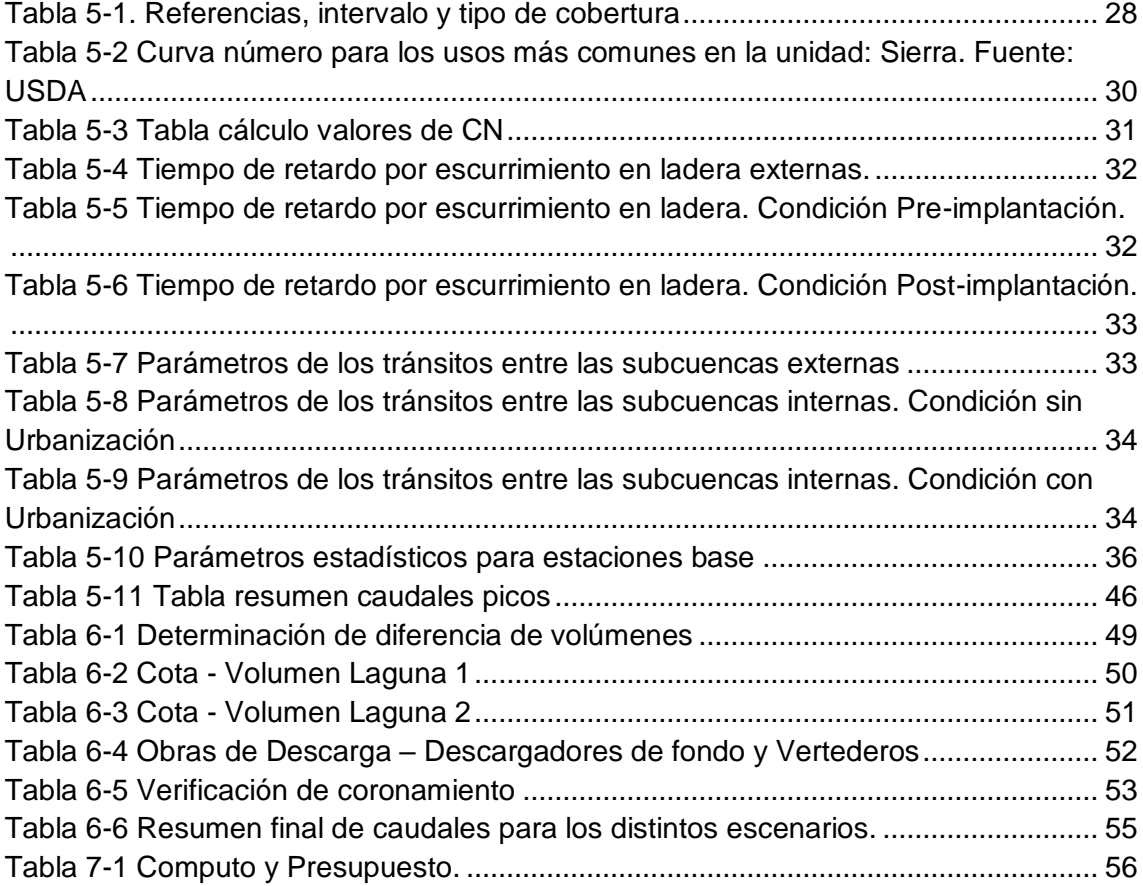

## <span id="page-5-0"></span>**1. INTRODUCCIÓN**

El presente trabajo desarrolla el dimensionamiento de lagunas de retardo para el proyecto de urbanización "La Matera", ubicado en la localidad de Sinsacate de la provincia de Córdoba.

El emprendimiento en consideración se sitúa en la localidad de Sinsacate a 55 Km de la ciudad de Córdoba y a 5 Km de la ciudad de Jesús María.

Posee una superficie total de 56 Ha dentro de la que se proyectan una totalidad de 450 lotes.

Se realiza la determinación del régimen hidrológico en el sector de emplazamiento del loteo en consideración ante las condiciones actuales y posteriores a su implantación para garantizar un bajo impacto hidrológico, disponer de los valores de diseño para las obras de arte involucradas.

Con este objeto se lleva a cabo en primera instancia el análisis del drenaje externo a nivel general y en segundo lugar el estudio del drenaje interno para la urbanización frente a ambos escenarios (condición previa y posterior a la implantación).

En el presente informe se calculan los valores de los caudales asociados a determinados eventos de diseño, en los distintos puntos de interés vinculados al predio.

A continuación, se enumeran los principales antecedentes utilizados para la elaboración del informe y los modelos enunciados. Seguidamente se describe el MDE desarrollado para este análisis, se presenta el relevamiento general y el levantamiento de detalle realizado en la zona.

En última instancia se elaboran los modelos de transformación lluvia-caudal y a partir de sus resultados se diseñan las obras de regulación y sus estructuras de descarga.

## <span id="page-6-0"></span>**2. OBJETIVOS Y ALCANCES DEL TRABAJO**

#### <span id="page-6-1"></span>**2.1. BREVE DESCRIPCIÓN DEL TRABAJO A REALIZAR**

El presente trabajo consiste en el estudio de las condiciones hidrológicas del lugar de emplazamiento del proyecto para el posterior dimensionamiento de las lagunas de retardo. Las lagunas permitirán una mitigación del impacto hidrológico por la implantación de la nueva urbanización, regulando el nuevo caudal generado por distintas lluvias de diseño a causa del cambio de uso del terreno.

La organización en este trabajo facilitará conocer y seguir las distintas tareas y programas para el diseño y ejecución de la laguna con sus obras de desagüe. El mismo está confeccionado con la metodología requerida.

#### <span id="page-6-2"></span>**2.2. OBJETIVOS A ALCANZAR**

- Afianzar y ampliar los conocimientos adquiridos durante el cursado de la carrera y aprender a aplicarlos en un ámbito profesional de trabajo.
- Tomar contacto con diversas herramientas y ramas existentes en el campo de la Ingeniería Civil y utilizarlas para generar soluciones técnica y económicamente viables.
- Recopilación de antecedentes e información disponible y referente de la localidad Sinsacate en lo que respecta a estudio de suelo, topografía e hidrología.
- Obtención mediante modelos digitales de elevación la altimetría del sector de estudio, comparándolo con datos relevados del terreno.
- Realización de la memoria de cálculo de la laguna con sus estructuras de conducción y descarga de excedentes.
- Ejecución de planos de proyecto con indicaciones planialtimétricas de las diferentes obras de a construir.

## <span id="page-6-3"></span>**2.3. ALCANCES DEL TRABAJO**

- Determinación de los parámetros hidrológicos de las cuencas y subcuencas
- Determinación del número de curva CN en base a soportes de Sistemas de Información Geográfica.
- Modelación de los sistemas de drenaje pre y post implantación del proyecto.
- Calculo de los volúmenes generados en condición post implantación.
- Dimensionamiento de las lagunas de retardo.
- Dimensionamiento de los sistemas de descarga, descargadores de fondo y vertederos.

#### <span id="page-7-0"></span>**3. ZONA DE ESTUDIO**

## <span id="page-7-1"></span>**3.1. UBICACIÓN**

Sinsacate es una localidad del centro-norte de la provincia de Córdoba (Argentina), ubicada en el departamento Totoral. Se encuentra situada sobre un camino de tierra muy famoso porque era el "Camino Real" que llevaba al Alto Perú en épocas del Virreinato del Río de la Plata, y sobre un ramal del ferrocarril de cargas General Belgrano, aunque su zona de influencia abarca también los terrenos que se encuentra a la vera de la RN 9.

La localidad dista de la ciudad de Córdoba 55 km y se encuentra a 5 km de la Ciudad de Jesús María.

Las coordenadas geográficas de la localidad son:

Latitud: 30°56'37.32"S, Longitud: 64° 4'44.07"W

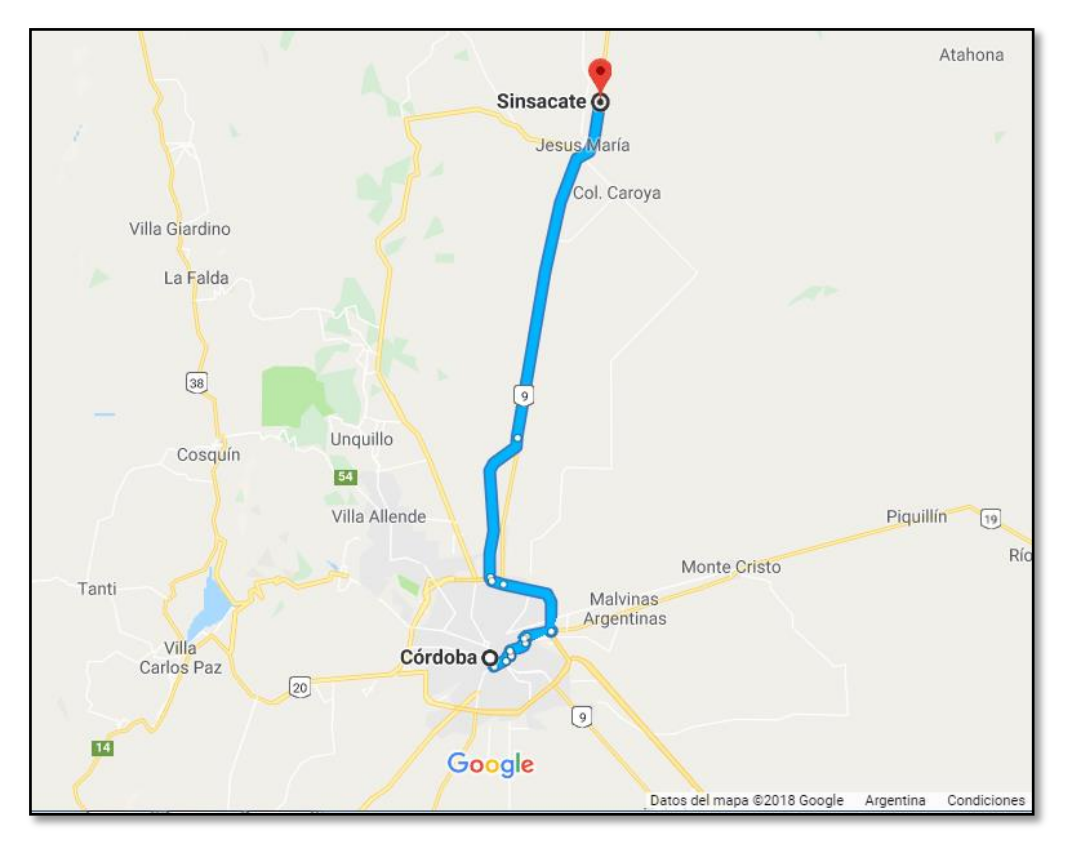

<span id="page-7-2"></span>*Figura 3-1 Ubicación Sinsacate Google Maps*

### <span id="page-8-0"></span>**3.2. CARACTERIZACIÓN FÍSICA**

#### <span id="page-8-1"></span>**3.2.1. Clima. Características generales**

El clima de la localidad de Sinsacate, como el de la mayor parte de la provincia de Córdoba, es templado moderado con las cuatro estaciones bien definidas.

La localidad tiene un clima templado subtropical húmedo con invierno seco, clima también conocido como pampeano.

Los veranos son húmedos, con días calurosos y noches templadas, se producen tormentas eléctricas con viento y granizo. En primavera soplan vientos con fuerza creciente principalmente del norte y el noreste a medida que un centro de depresión ciclónica se define en el frente polar.

La temperatura media anual ponderada en todo el Siglo XX fue de 18 °C. En enero, mes más cálido del verano austral, la máxima media es de 31° y la mínima de 18 °C. En julio, mes más frío, las temperaturas medias son de 18°C de máxima y 5°C de mínima. Aún en invierno pueden ser frecuentes días cálidos, debido a la influencia del viento Zonda.

Algunos factores para que la temperatura sea en promedio más fresca que en otros sitios del planeta a latitudes semejantes son: la altitud y ubicarse la provincia en la diagonal eólica de los vientos pamperos, vientos fríos que soplan desde el cuadrante sudoeste, originados en la Antártida.

En la clasificación climática Koppen se define como "Cwa": climas subtropicales húmedos con influencias monzónicas; veranos lluviosos, húmedos, calientes, e inviernos secos.

El área de la localidad de Sinsacate se encuentra dentro del dominio semi-seco, con tendencias a semi-húmedo de las planicies. El verano térmico (temperatura media de más de 20 °C) comienza en noviembre y termina en marzo y carece de invierno térmico (temperatura media inferior a 10 °C). Existe una sola estación intermedia (temperatura media entre 10 y 20 °C) que va desde abril a octubre. En este período están libres de heladas la primera semana y la última quincena, siendo la estación con mayor frecuencia de nieblas.

El promedio de lluvias es de 770 milímetros anuales, el promedio anual de humedad relativa: 69%.

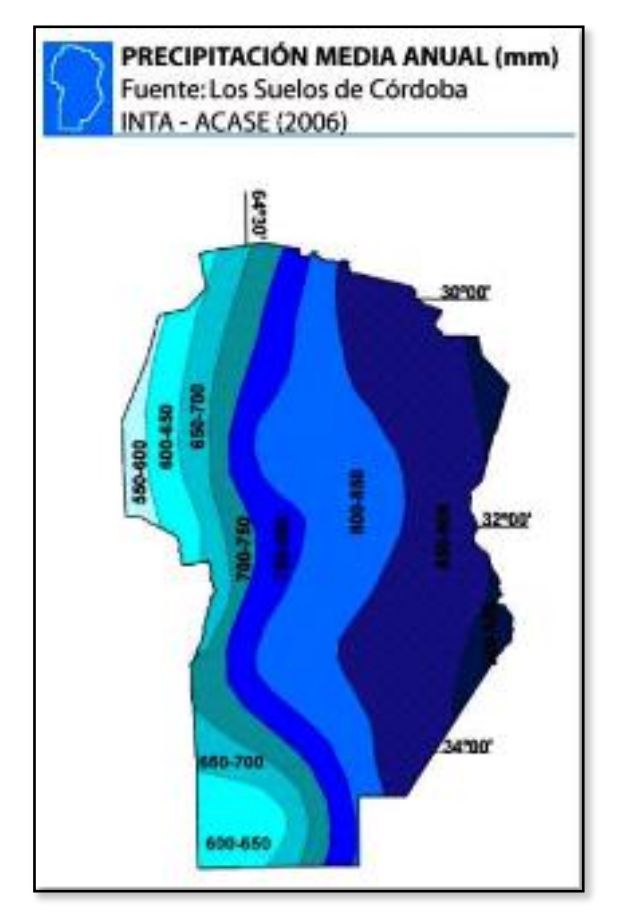

*Figura 3-2 Precipitación media anual. (Fuente: [http://inta.gob.ar\)](http://inta.gob.ar/)*

<span id="page-9-0"></span>Las tormentas intensas son usuales en la localidad de Sinsacate. Se caracterizan por registrarse luego de jornadas de calores agobiantes, por la intensidad de los vientos, por generar nubes de polvo y tierra, la precipitación de significativas cantidades de agua en pocas horas y caída de granizo.

En la siguiente figura se encuentra resumidas las temperaturas y precipitaciones medias de cada uno de los meses del año de la localidad de Sinsacate, la cual se encuentra a una altitud de 529 msnm.

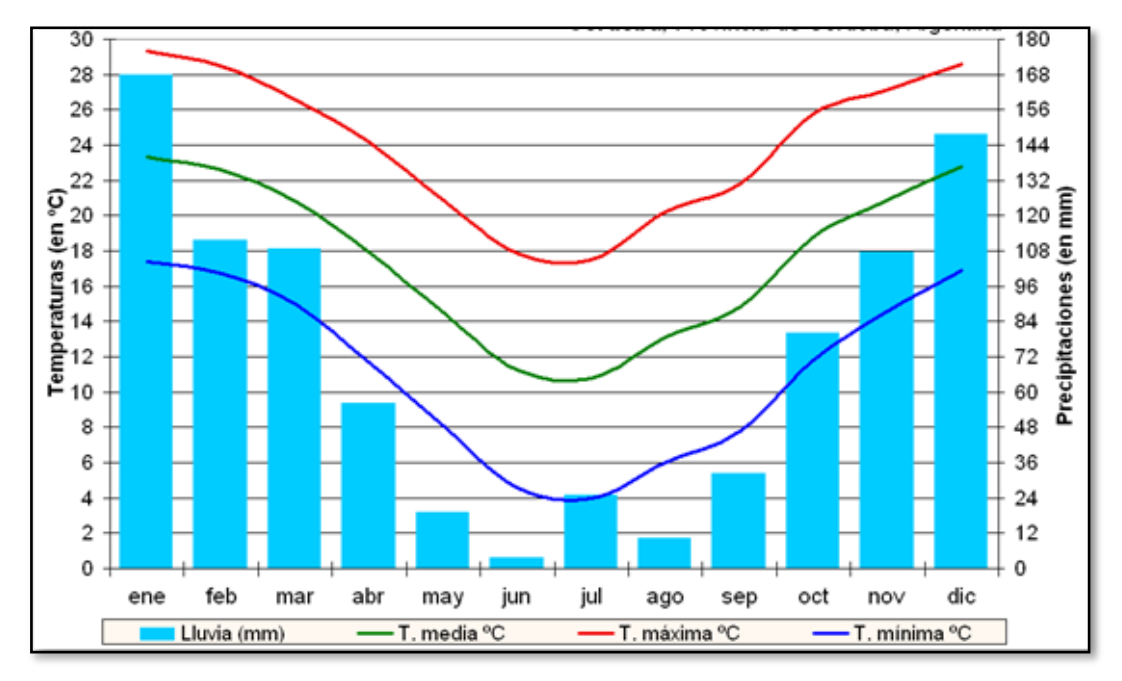

*Figura 3-3 Datos meteorológicos localidad Sinsacate*

## <span id="page-10-1"></span><span id="page-10-0"></span>**3.2.2. Relieve**

El departamento Totoral, en el cual está ubicada la urbanización La Matera, presenta un relieve que se puede dividir en la mitad occidental del departamento que resulta montañosa y ondulada, y el resto está ocupado por una llanura con pendiente hacia el este, con cotas que varían entre 500 y 200 m (s.n.m.).

El límite oeste se completa con la Ruta Nacional N° 60, que corre por el valle tectónico de Deán Funes-Sarmiento.

Este valle separa las Sierras Chicas de las Sierras del Norte, que se presentan en el extremo noroeste del departamento. Su altitud supera los 800 m (s.n.m.), y entre ellas se encuentra el cordón de las Sierras de Macha.

#### *PRÁCTICA SUPERVISADA – BARRIO "LA MATERA"*

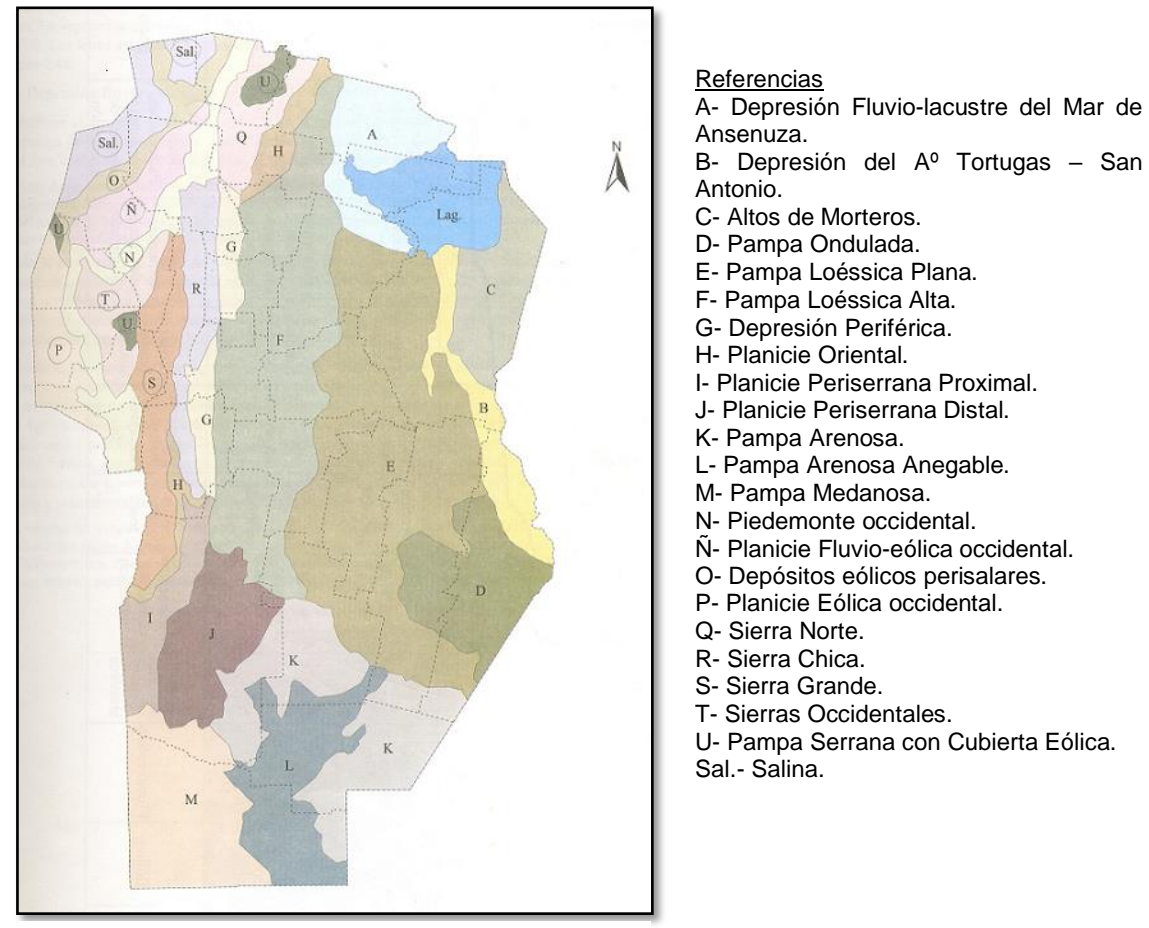

*Figura 3-4 Relieve de la Provincia dividido en sectores*

## <span id="page-11-0"></span>**3.2.3. Flora y Fauna**

La posición de Córdoba como nudo de contacto entre las sierras pampeanas, la región chaqueña y la pradera o pampa húmeda, explica que su territorio sea rico en una flora indígena integrada por árboles y arbustos de diversas familias, con especies forrajeras, leñosas, madereras, frutales, tintoreras, textiles y otras, sin contar la legión de plantas menores y las hierbas "medicinales" que gozan del favor popular en el tratamiento doméstico de innumerables dolencias.

La enunciación de las especies puede ser hecha en correspondencia con las zonas naturales, y vinculada además a la altitud del relieve, la existencia de cursos fluviales y a la cuota de humedad. Conforme a lo anterior, se puede dividir en:

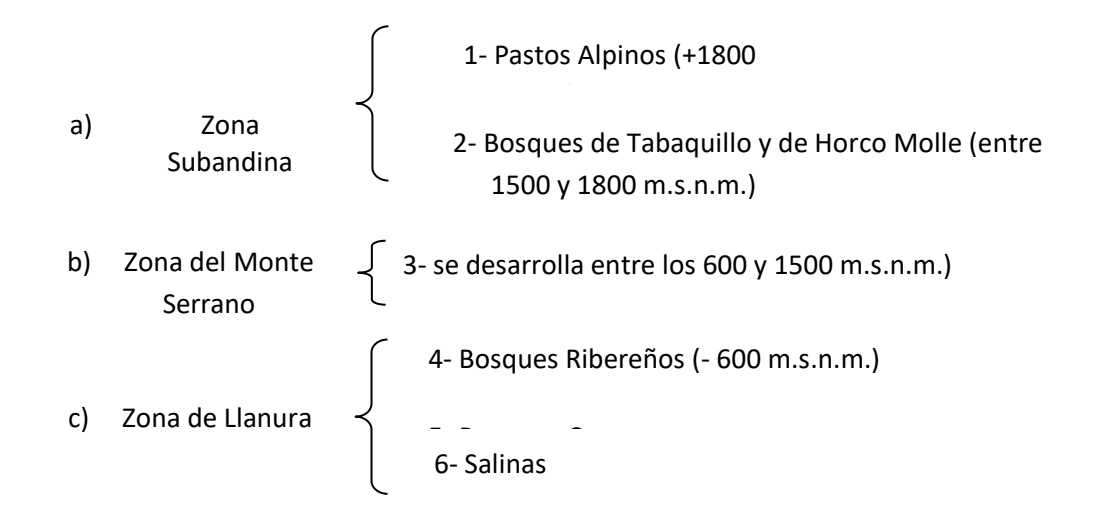

Con respecto a la urbanización La Matera, se puede observar, que su vegetación no resulta propia del Monte Serrano original, sino que su superficie se encuentra desprovista de vegetación autóctona, habiendo sido utilizado el predio para explotación agrícola, disponiendo su superficie en la actualidad pastizales y algunos árboles de renoval.

## <span id="page-12-0"></span>**3.2.4. Hidrología superficial del área de estudio**

La zona bajo análisis, se encuentra en la cuenca serrana, aquí las precipitaciones son más abundantes que en la zona de la planicie Oeste de la provincia, tiene una estructura y morfología rígidas, que determinan un encauzamiento lineal de las aguas superficiales en desmedro de las estancadas. Estas faltan y en su lugar únicamente se hallan los embalses artificiales.

Este sector del departamento Totoral, se encuentra dentro de la cuenca de la laguna Mar Chiquita.

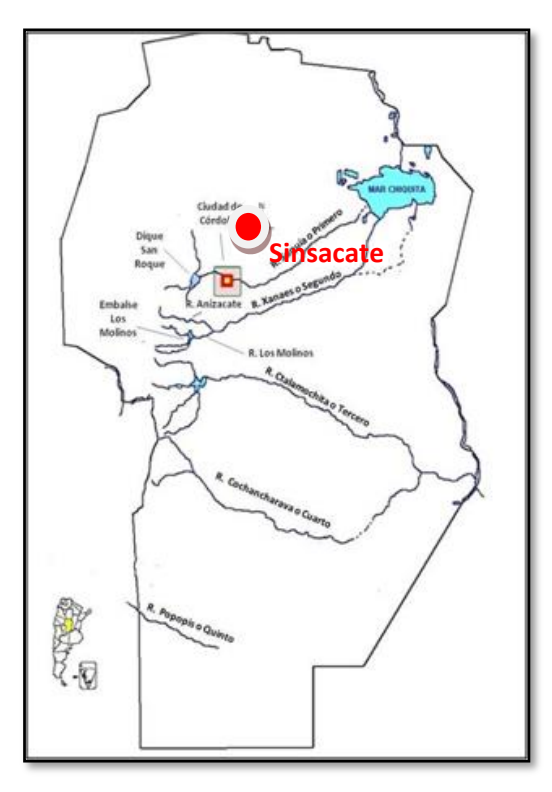

*Figura 3-5 Mapa Hidrográfico de Córdoba*

<span id="page-13-0"></span>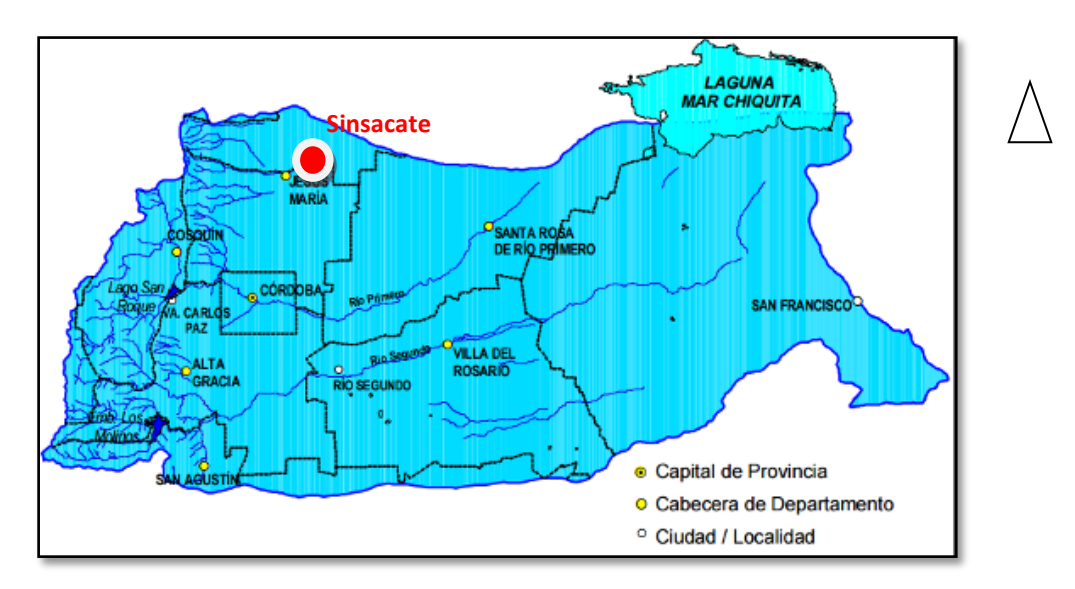

<span id="page-13-1"></span>*Figura 3-6 Cuenca hidrográfica activa de laguna Mar Chiquita*

#### <span id="page-14-0"></span>**3.2.5. Hidrología Subterránea**

Las aguas subterráneas representan en la Provincia un recurso natural inapreciable, pues la notable escasez de las de superficie y las condiciones climáticas desfavorables de una extensa área, las convierten en la única fuente de este elemento vivificante. Por lo general las cuencas profundas de alta mineralización están aisladas del proceso bacteriológico y protegidas de la contaminación resultante de la actividad antrópica que se presenta muy concentrada en los núcleos urbanos.

La estructura en bloques, fosas y pilares del Basamento Cristalino y el afloramiento del mismo en las sierras, permite distinguir varias cuencas hidrogeológicas, cuyos límites son un tanto imprecisos por la falta de información del ambiente profundo. Los cordones montañosos, con un rumbo aproximado nornordeste, dividen a la Provincia en tres unidades características: la montañosa, la llanura del este y las del noroeste y oeste.

Desde un punto de vista geológico, se encuentran en toda la región tres formaciones bien diferenciadas, formación Paraná, formación Puelches y formación Pampeana. En una clasificación general y esquematizada, la llanura del este pertenece a lo que en el país se considera la gran Cuenca Chaco-Paranaense, y las del noroeste y oeste, forman parte de los Llanos occidentales. La cuenca Chaco-Paranaense se divide en la Provincia en dos unidades bien definidas: la de Mar Chiquita y la de los ríos Tercero, Cuarto y Quinto.

De acuerdo a estas consideraciones, se definen las siguientes cuencas Subterráneas (Vázquez y otros, 1979):

- I. Cuenca de Mar Chiquita (subregiones Río Dulce, Sistema Río Suquía y Río Xanaes)
- II. Cuenca de los ríos Tercero (Ctalamochita), Cuarto (Chocancharava) y Carcarañá
- III. Cuenca de las Salinas Grandes (subregiones Río Cruz del Eje, Río Soto, Río Pichanas, Sistema Noroeste y Guasapampa)
- IV. Cuenca del Conlara
- V. Cuencas Intermontanas
- VI. Cuenca de la Llanura Medanosa, subregión Río Quinto (Popopis)

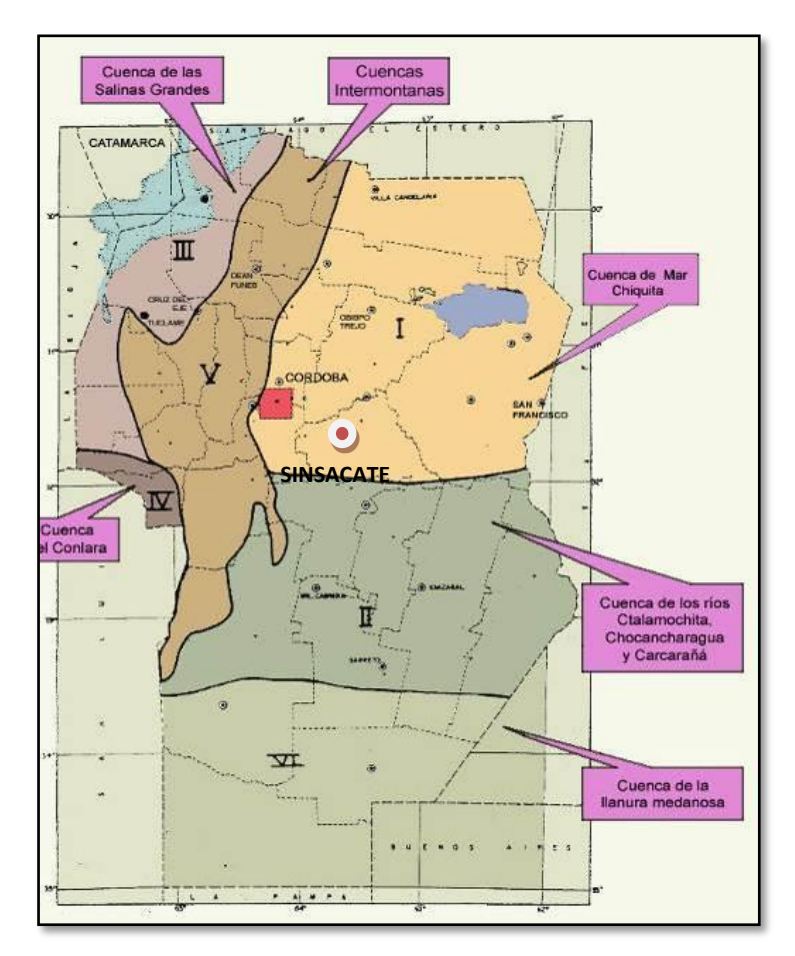

<span id="page-15-2"></span>*Figura 3-7 Cuencas subterráneas: I, Cuenca de Mar Chiquita; II, Cuenca de los Ríos Tercero, Cuarto y Quinto; III, Cuenca de las Salinas Grandes; IV, Cuenca del Conlara; V, Cuenca Intermontanas; (o) Perforaciones. (Vázquez y otros, 1979).*

De acuerdo a lo expresado anteriormente, la zona de estudio está comprendida en la cuenca subterránea I; Cuenca de Mar Chiquita.

## <span id="page-15-0"></span>**4. MODELO DIGITAL DE ELEVACIÓN**

### <span id="page-15-1"></span>**4.1. INTRODUCCIÓN**

Para la confección del MDE (o DEM, en inglés) se descargaron del ftp de la Nasa, las imágenes raster del proyecto SRTM, que consiste en un sistema de radar especialmente modificado para adquirir los datos de elevación [topográfica](http://es.wikipedia.org/wiki/Topograf%C3%ADa) estereoscópica. La técnica empleada conjuga [software](http://es.wikipedia.org/wiki/Software) interferométrico con [SAR](http://es.wikipedia.org/wiki/SAR) radares con anchos "sintéticos" en sus antenas reflectoras.

Se utilizaron imágenes ASTER GDEM (Satélite Avanzado de Emisiones Termales y Radiómetro de Reflexión) de la NASA. El instrumento ASTER, fue provisto por el

Ministerio de Industria y Comercio de Japón y construido por NEC, Mitsubishi Electronics Company y Fujitsu, Ltd., mide las propiedades de las nubes, cataloga los vegetales, la mineralogía de superficie, propiedades del suelo, temperatura del suelo, y topografía de superficie de regiones determinadas de la Tierra. La alta resolución espacial de ASTER permite observar detalles con minuciosidad. Los principales accidentes, estructuras y geoformas son marcadamente visibles. Por otro lado, y en lo que refiere a la generación de DEM, el tener dos sensores a ángulos distintos permite obtener, a tiempos muy próximos, imágenes diferentes del mismo sector aptas para reconstrucciones de estereoscopía.

El ASTER GDEM derivado de datos provenientes de teledetección espacial cubre casi la totalidad de la tierra y se distribuye en formato raster con 1 arco de segundo de resolución espacial (METI et al. 2009). Aunque el ASTER GDEM y el SRTM-X tienen la misma resolución espacial, el último representa con mayor fidelidad la superficie del terreno (Rabus et al. 2003, Ludwig y Schneider 2006, METI et al. 2009).

Existen varios sistemas de teledetección espacial que permiten obtener MDE de alta resolución, entre ellos se destaca el sensor PRISM (del inglés Panchromatic Remotesensing Instrument for Stereo Mapping) a bordo de la plataforma satelital ALOS (del inglés Advanced Land Observing Satellite), que fue diseñado para obtener MDE de diez metros de resolución espacial y RMS menor a cinco metros (JAXA 2007). Se trata de un sensor óptico pancromático de VHR con la capacidad de adquirir datos estereoscópicos simultáneamente a lo largo de su órbita, permitiendo generar el MDE a través de extracción automática mediante un software específico.

Se obtuvo el Modelo Digital de Terreno ALOS-1 PALSAR, generado a partir de imágenes de radar con una mayor resolución espacial de 12,5 metros. ALOS (Advanced Land Observation Satellite) significa Satélite Avanzado de Observación Terrestre, también conocido como DAICHI, es un satélite artificial japonés dedicado a la observación terrestre. Fue lanzado el 24 de enero de 2006 desde la base de Tanegashima. ALOS-1 fue una misión de la Agencia de Exploración Aeroespacial Japonesa JAXA. Este satélite contaba con tres instrumentos, un radar de apertura sintética de banda L, una cámara óptica capaz de una resolución de 2,5 metros y un radiómetro para el visible y el infrarrojo cercano con una resolución de 10 metros. El sensor Palsar, radar de Fase tipo Escalonado de apertura sintética de la banda L, recolectó datos de la tierra durante el periodo del 2006 al 2011, independientemente del clima, día o noche. Los datos PALSAR fueron generados de múltiples formas polarización variable, resolución, ancho de franja, y el ángulo fuera del nadir.

Se digitalizaron y referenciaron los planos de la planta. Esta información fue integrada al MDE generado. Con la ayuda de las imágenes y las fotografías de la zona se identificaron puntos singulares en los cauces y dentro de la cuenca (dorsales, líneas de vaguada, crestas, barrancas, etc.) priorizando las líneas de escurrimiento y accidentes significativos dentro del área de inundación.

Se completó y contrastó el set de información con datos extraídos de imágenes tomadas de Google Earth Pro.

#### <span id="page-17-0"></span>**4.1.1. Metodología**

Para la generación de la red de puntos se determinó la ubicación de diversos puntos fijos sobre cada elemento para posibilitar la vinculación de todos los recursos enunciados en el ítem precedente.

En primera instancia se verificó la correspondencia de la información existente en lo referente a sistema de proyección y datum.

Mediante un muestreo digital de las imágenes SRTM, ASTER y ALOS PALSAR se optó por esta última por mostrar una mayor concordancia en las geoformas. En la zona de la cuenca, se generó una grilla de puntos con una resolución de 12.5 m. Tras su triangulación y suavizado, se generó un primer plano de curvas de nivel.

Luego se superpusieron las imágenes satelitales, las curvas de nivel y los planos digitalizados a partir de los antecedentes lo que sirvió para evaluar e identificar la correcta coincidencia de la información procesada.

Seguidamente se extendió el plano de curvas de nivel a la totalidad de la cuenca y se combinó esta grilla con los puntos del predio y la cuenca de mayor resolución y se realizó una nueva triangulación. Con este nuevo modelo se amplió a toda la cuenca las curvas de nivel con equidistancia de 0.20 m.

#### <span id="page-17-1"></span>**4.1.2. Resultados presentados**

La información generada permite distintas presentaciones de la estructura de organización de los datos, las que poseen distinta utilidad para la etapa que se encuentre en desarrollo: generación, procesamiento y representación.

- *Estructuras vectoriales*

Redes de triángulos irregulares: Es una estructura muy utilizada, que representa al terreno como un conjunto de triángulos irregulares adosados. Los triángulos se construyen ajustando un plano a tres puntos cercanos no colineales y se unen sobre el terreno para formar un mosaico que se adapta a la superficie con diferentes grados de detalle, en función de la complejidad del relieve. Normalmente la distribución de puntos es aleatoria, pero es posible realizar con la misma una grilla regular.

Curvas de Nivel: Son vectores compuestos por un conjunto de pares de coordenadas que describen la trayectoria de líneas isométricas (curvas de nivel), donde el número de elementos de cada vector es variable. En este caso el MDE está constituido por el conjunto de curvas de nivel que pasan por una zona, separadas generalmente por intervalos constantes de altitud.

- *Estructuras Raster*

Por el tipo de información empleada es factible la confección de Matrices regulares o Matrices de resolución variable en función de la zona a representar. En este estudio se presentan en particular matrices regulares de distintos pasos entre el modelo para cuenca y para vaso.

#### <span id="page-18-0"></span>**4.1.3. Aplicación al proyecto**

Con el MDE, o DEM, se delimitó la cuenca general a cada punto analizado y se identificaron los cauces principales y secundarios. Esto permite visualizar el área de aporte y las particularidades que presenta el escurrimiento en la zona. Mediante el mismo se computaron los parámetros fisiográficos necesarios en la modelación hidrológica.

A continuación, se presenta el resultado del modelo en la Fig. 4-1 y las curvas de nivel en la Fig. 4-2.

<span id="page-18-1"></span>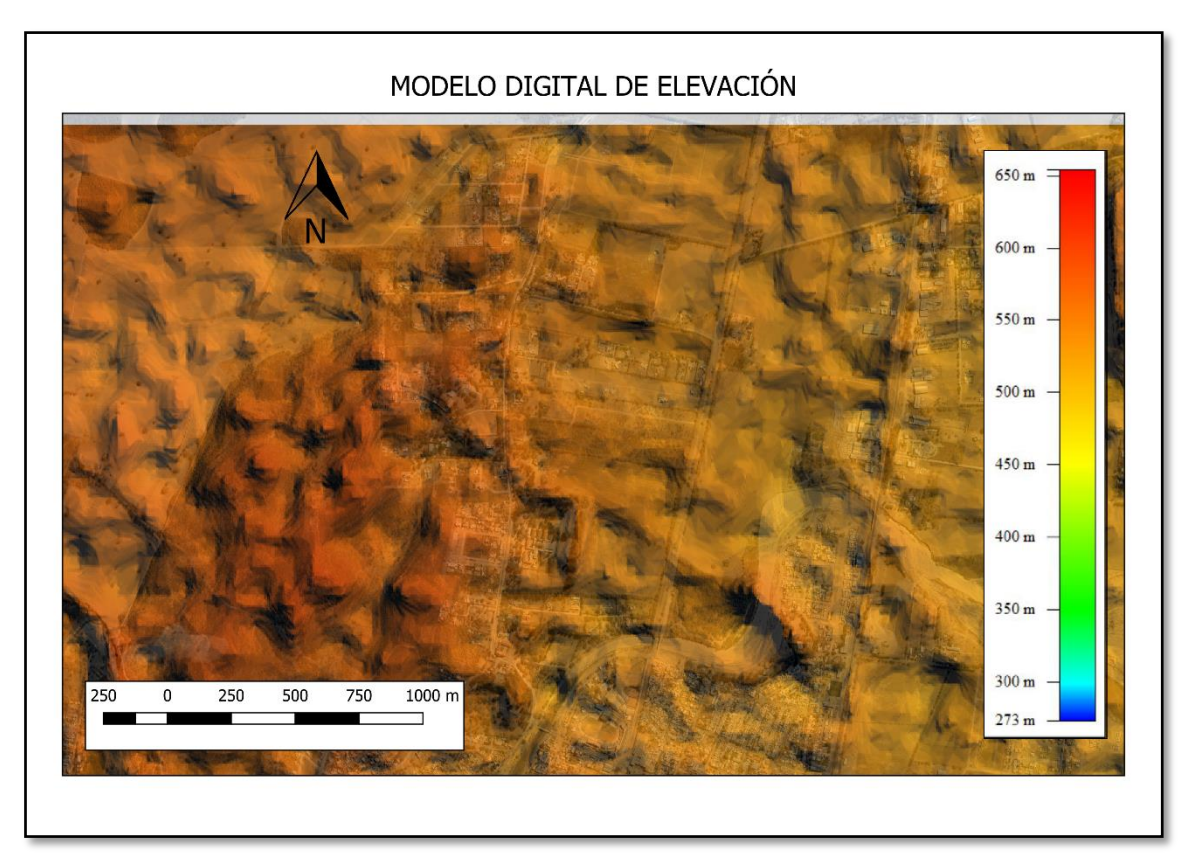

*Figura 4-1 Modelo digital de Elevación – (Vista en planta) Fuente: ALOS PALSAR*

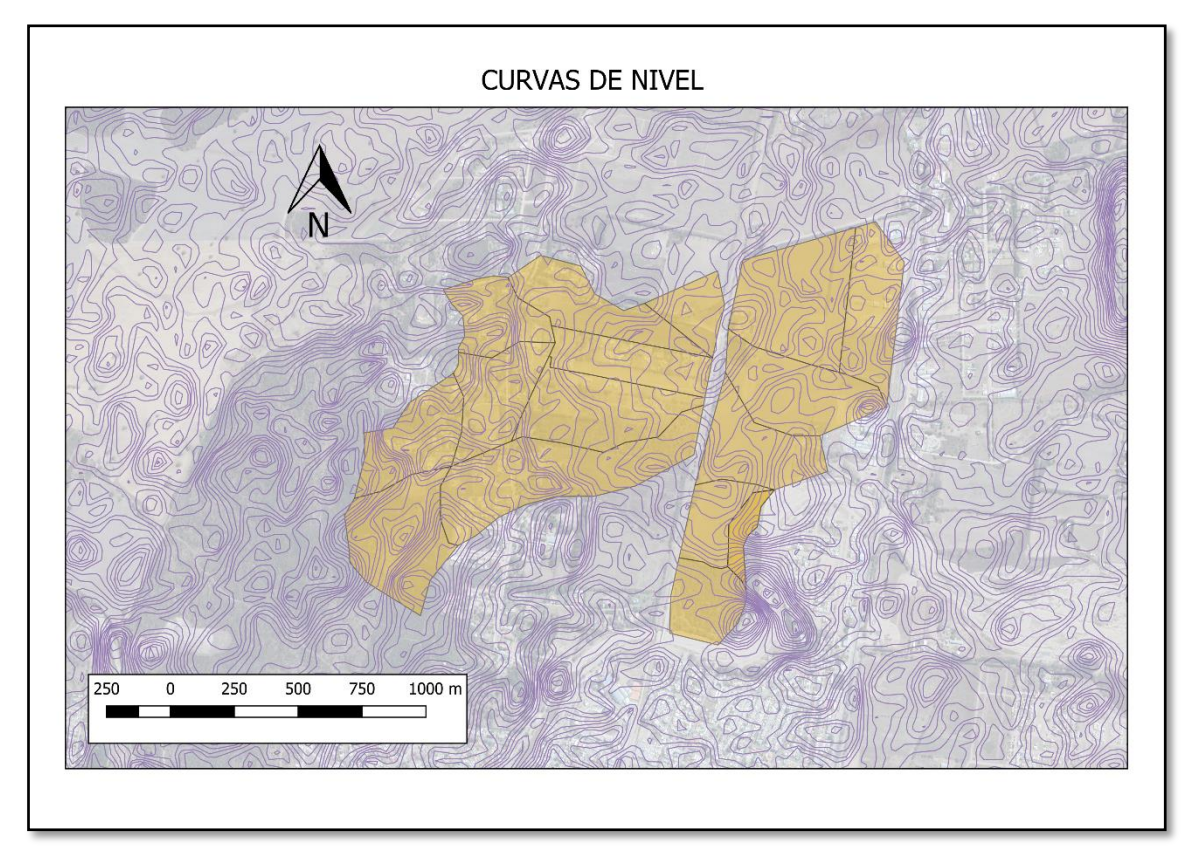

*Figura 4-2 Curvas de nivel obtenidas*

## <span id="page-19-2"></span><span id="page-19-0"></span>**5. ESTUDIOS HIDROLÓGICOS**

A continuación, se elabora el modelo hidrológico que permitirá evaluar la generación de excedentes de la cuenca ante la ocurrencia de diversos eventos de precipitación. Se desarrollan modelos de transformación lluvia – caudal y tránsito – caudal.

El modelo que se desarrolla busca conocer la respuesta de la cuenca en los distintos puntos de estudio. Esto implica considerar distintas escalas en la discretización de las zonas de aporte además de distintos hietogramas de diseño.

Los modelos adoptados en este estudio hacen uso de la metodología propuesta por el Soil Conservation Service en 1985 (SCS).

En primer lugar, se determinan los límites de las subcuencas de aporte y sus respectivas características fisiográficas, las que influyen en la capacidad de generar excedentes.

## <span id="page-19-1"></span>**5.1. DELIMITACIÓN DE LAS CUENCAS Y SUBCUENCAS**

La delimitación preliminar de la cuenca se realizó en base al MDE (modelo digital de elevación) de la cuenca de aporte que se describe en el ítem precedente. Posteriormente se refinó el trazado con la ayuda de imágenes satelitales (Google Earth Pro), cartas del IGN de la zona de aporte y por medio de la información obtenida en campaña (ubicación de alcantarillas, cunetas, bordos).

Para la delimitación de las cuencas se consideran de manera diferente la situación pre desarrollo y post desarrollo. Esto se debe a que el desarrollo de un Urbanización trae aparejado un cambio en la disposición de uso de suelo, por lo que la interacción del mismo frente a los fenómenos hidrológicos no va tener el mismo comportamiento en los distintos escenarios planteados. Esto se debe principalmente a que la implantación de una urbanización tradicional genera un grado de impermeabilización considerablemente en el suelo.

#### <span id="page-20-0"></span>**5.1.1. Situación pre-desarrollo de la urbanizacion**

Debido a la existencia de líneas de escurrimientos de cuencas externas que desembocan en el predio a urbanizar, se realizó los estudios pre implantación, tanto para las cuencas internas como para las cuencas externas.

Para la determinación de las subcuencas externas que interactúan con el área a urbanización se tuvo en cuenta la disposición de la trama urbana existente, áreas de vivienda, calles y pendientes que corresponden. Como resultado se obtuvo que el terreno solo se ve afectado por las cuencas ubicadas hacia el oeste, ya que son las que se encuentran a cotas superiores y sus líneas de escurrimientos no son interrumpidas por la presencia de calles ni vías férreas, ya que las mismas son sorteadas por la existencia de una alcantarilla.

Se puede ver en la siguiente imagen la determinación de las subcuencas resultado del análisis de las curvas de nivel y el espacio urbano existente, también se demarcan las líneas de escurrimiento.

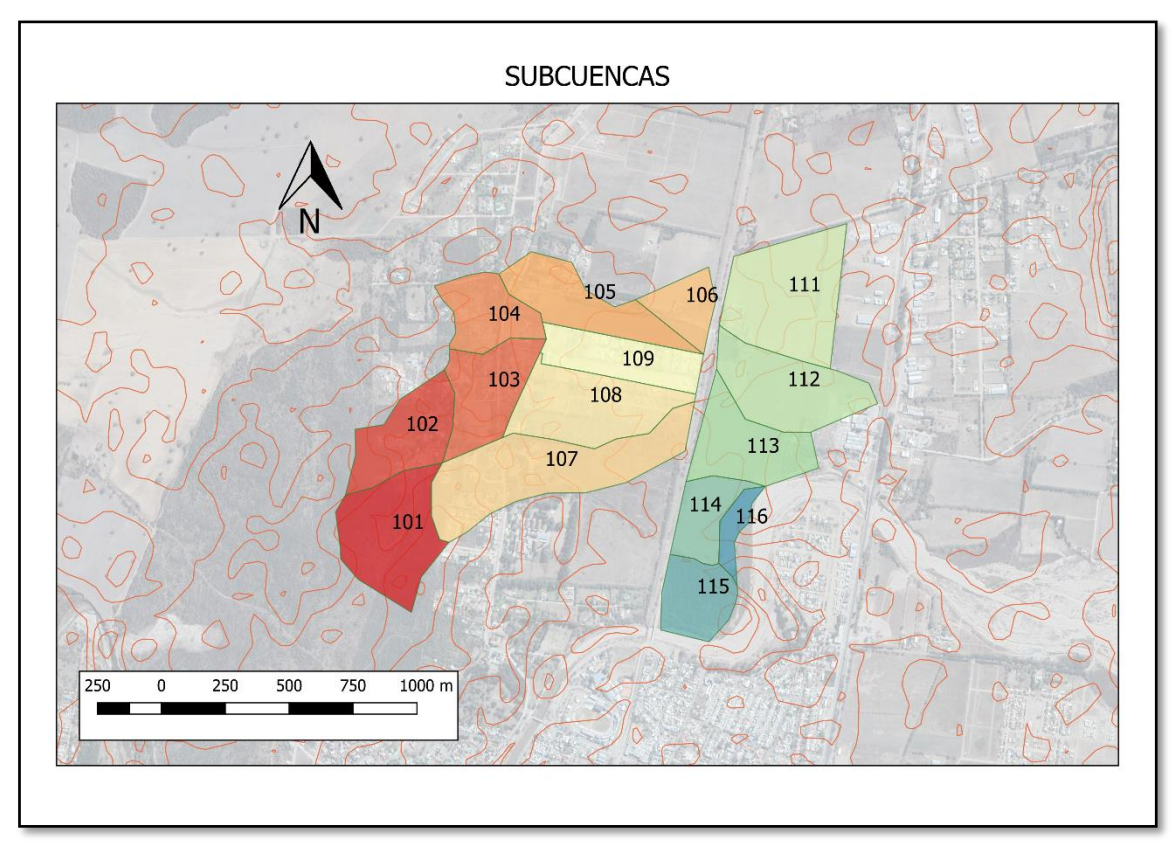

<span id="page-20-1"></span>*Figura 5-1* D*elimitación de las subcuenca pre-desarrollo de la Urbanización*

#### <span id="page-21-0"></span>**5.1.2. Situación post-desarrollo de la urbanización**

Para la determinación de las cuencas internas se utilizó la información brindada por el proponente en base a las curvas de nivel obtenidas por trabajo en campo. En la siguiente imagen se puede ver la subdivisión y líneas de escurrimientos.

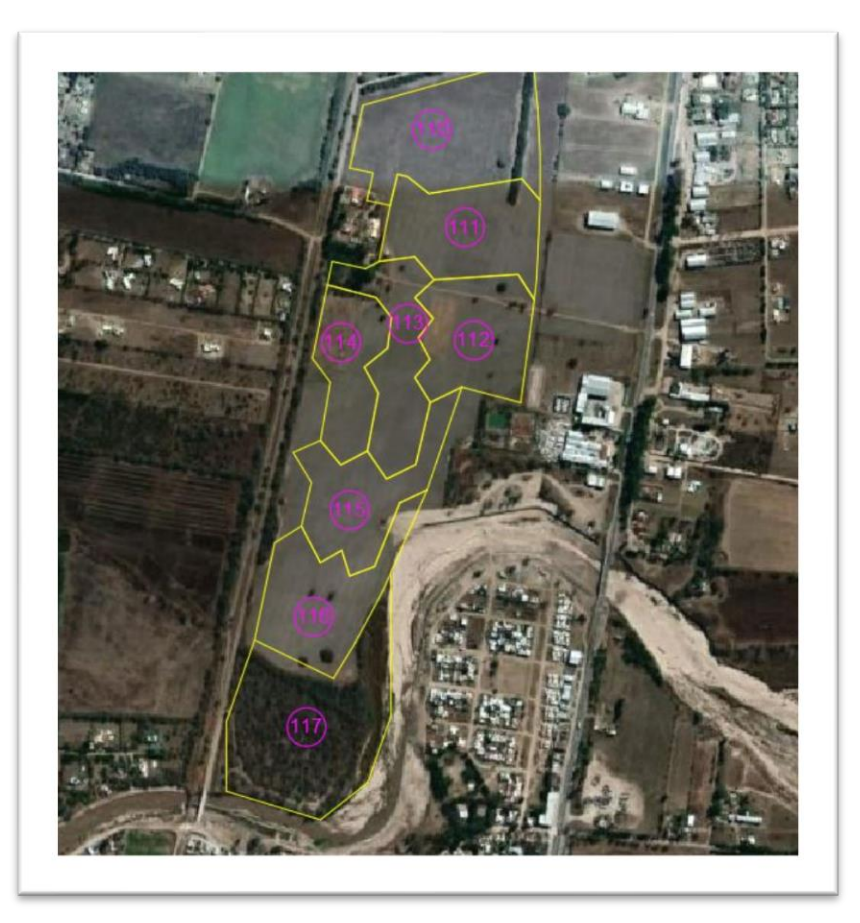

*Figura 5-2 Delimitación de las subcuencas internas pre-desarrollo de la Urbanización*

## <span id="page-21-3"></span><span id="page-21-1"></span>**5.2. DETERMINACIÓN DE LOS PARÁMETROS DE LA CUENCA PARA LA MODELACIÓN**

#### <span id="page-21-2"></span>**5.2.1. Selección de períodos de recurrencia y tormentas de proyecto**

Uno de los parámetros más importantes de la modelación hidrológica de una cuenca urbana, es la determinación del período de recurrencia que se adoptará para el cálculo. Dicho valor junto con el valor de tiempo de concentración, permitirá luego utilizando las curvas IDF determinar la intensidad de la tormenta de proyecto.

El período de recurrencia se define como el intervalo o lapso promedio de años entre la ocurrencia de un evento igual o mayor a una magnitud dada.

La fijación del período de recurrencia a utilizar está ligada a una serie de factores que se deberán tener en cuenta en un análisis previo de la situación. Dentro de las variables más importantes a considerar se pueden mencionar las siguientes:

- Importancia de la obra (interés económico, socio-económico, estratégico, turístico).
- Los daños que serán sujetas las obras públicas y privadas durante una inundación o ruptura de la misma (pérdidas humanas, costo y duración de la reconstrucción, costo del no funcionamiento, etc.)
- •Existencia o no de otras vías alternativas capaces de reemplazar la obra.

La selección de un determinado período de recurrencia se relaciona con la intensidad de la tormenta de diseño, lo que repercute directamente en el valor del derrame máximo de la cuenca y de este modo en la magnitud de las obras a construir que se asocian directamente con el costo de las mismas.

Por tal motivo, dentro del análisis desarrollado para la elección de un período de recurrencia se deberá incluir un análisis económico de beneficios versus costos para adoptar el valor definitivo del período de recurrencia que cumpla las condiciones enumeradas anteriormente. Se consideran los caudales que sean compatibles con la descarga para el diseño del volumen de almacenamiento.

Así, considerando el daño ambiental que generaría en la zona el desborde de la laguna, y lo que implicaría inundar el sector, se propone verificar la obra para 5, 25 y 100 años de período de recurrencia. Se debe verificar la capacidad de las obras para los eventos con tiempos de recurrencia de 5 años, y que el coronamiento no sea sobrepasado con eventos con tiempos de recurrencia de 100 años.

Se procurará entonces que el caudal aportado por una lluvia de 5 años de recurrencia sea amortiguado por las obras prevista, no generando excedentes en los caudales picos de salida. La obra deberá verificar también condiciones de seguridad para lluvias de 25 y 100 de recurrencia.

#### <span id="page-22-0"></span>**5.2.2. Determinación de los CN (Curva Número) en las subcuencas**

Al representar en un gráfico la de Precipitación Total y el Precipitación Escurrida para muchas cuencas, el método del Soil Conservation Service (SCS), encontró que se relacionan mediante curvas como las que se muestran en la Figura 5-3

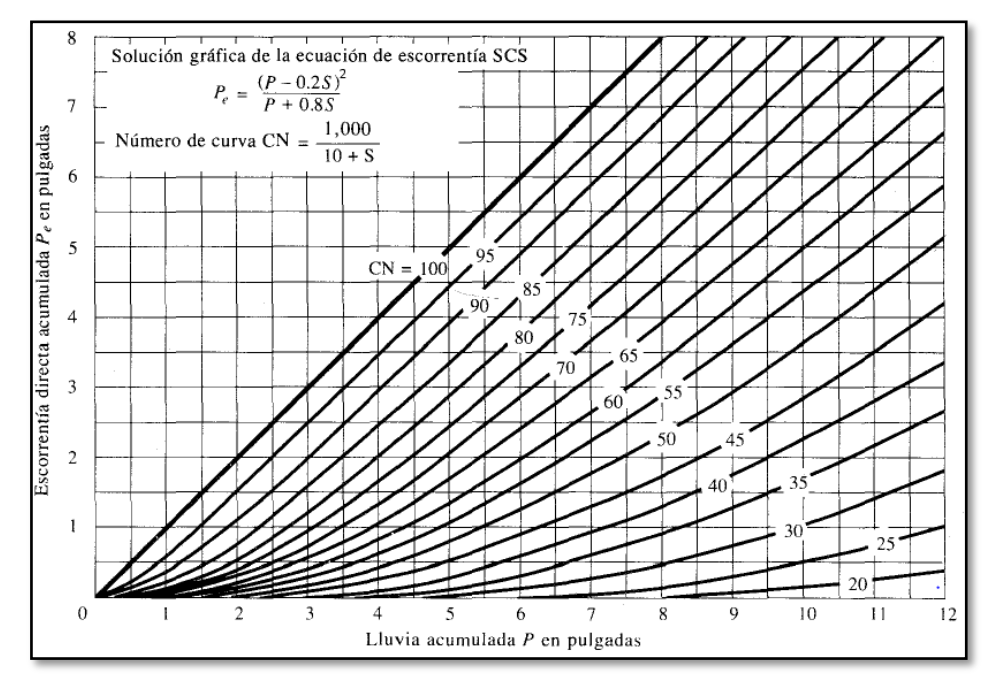

*Figura 5-3: Solución de las ecuaciones de escorrentía del SCS (Chow, Maidment, & Mays, 1994)*

<span id="page-23-0"></span>Las curvas varían entre un parámetro que es igual a 0 (cuencas totalmente permeables, la lluvia no genera escurrimiento) y 100 (cuenca impermeable, es decir toda el agua precipitada aporta al escurrimiento directo), y para estandarizarlas se definió un número adimensional de curva CN. Este número adimensional toma en cuenta las condiciones de humedad antecedente del suelo (AMC, por sus siglas en inglés) determinada a partir de la precipitación total en los cinco días previos (AMC I seco, AMC II normal y AMC III húmedo). Además, se tabulan en base al tipo de suelo y el uso de la tierra, ya que, en conjunto, todos estos factores afectan a la infiltración de la lluvia (Chow, Maidment, & Mays, 1994).

En resumen, el CN contempla varios factores que afectan el porcentaje de lluvia que escurrirá directamente:

- ➢ Humedad del suelo al momento de la lluvia de diseño.
- $\triangleright$  Tipo de suelo.
- ➢ Cubierta vegetal.
- ➢ Pendientes.

En el presente estudio se calculan los valores del parámetro CN para cada una de las diferentes subcuencas de la forma detallada a continuación:

- a) Se determinaron los distintos *tipos de suelo* involucrados en la zona de estudio en base a información de disponible en el informe "Los Suelos" realizado por la Agencia Córdoba Ambiente y el Instituto Nacional de Tecnología Agropecuaria (INTA) en el año 2006.
- b) Se definió la cubierta vegetal a través del Índice Diferencial de Vegetación Normalizado (NDVI).

c) Se determinaron las *pendientes* mediante DEMs y las mismas se contrastó con la información del relevamiento topográfico y las visitas a campo.

#### **5.2.2.1. Metodología para determinar los valores de CN:**

El empleo de Sistema de Información Geográfica (SIG) en la determinación del CN permite atenuar los problemas inherentes a la variabilidad de los parámetros físicos y geomorfológicos en una cuenca hidrográfica. Para la generación de la abstracción inicial, se utilizan herramientas SIG respetando el desarrollo de la metodología propuesta por el CEDEX **"Generación Automática del Número de Curva con Sistemas de Información Geográfica"**, realizada con la colaboración del Departamento de Ingeniería Hidráulica y Medio Ambiente de la Universidad Politécnica de Valencia (España). La metodología permite la obtención, de una manera precisa y automatizada, del número de curva para el cálculo de la escorrentía. Para ello se generan capas de cartografía temáticas correspondientes a cada una de las variables que influyen en la determinación del parámetro número de curva, el cual resulta finalmente determinado mediante la realización de operaciones de reclasificación y superposición de las siguientes capas de información:

- **Mapa de Pendientes**. Obtenido tomando como punto de partida el Modelo Digital de Elevaciones (DEM) de la cuenca hidrográfica; y reclasificado en dos categorías en función de que la pendiente del terreno sea inferior o superior al 3%. A las celdas con pendiente inferior al 3% se les asignará el número primo **1**, frente a las celdas de pendiente superior al 3% a las que se asignará el número primo **2.**
- **Litología. Permeabilidad del terreno**. En base a lo descripto en la sección 5.2.2.3 Tipo de Suelo, se establecerá una reclasificación de celdas en los cuatro niveles de permeabilidad establecidos por el SCS: A (Rápida infiltración), B (Infiltración Moderada), C (Infiltración Lenta), D (Infiltración muy lenta). En este estudio solo se consideró el nivel B.
- **Cobertura de Suelo**, En base a lo descripto en la sección 5.2.2.4 Cubierta vegetal, se identificarán las tipologías de usos de suelo que establece el SCS, a los que se asignarán los números primos comprendidos entre **3, 5** y **7** para impermeable, pastizal y bosque respectivamente.

Dada la singularidad de los números primos, el producto de ellos siempre dará un número diferente. Así pues, al multiplicar los mapas de usos de suelo y pendiente (el equivalente a la superposición cartográfica de todos los factores implicados en el CN), se obtendrá un número diferente para cada una de las combinaciones de tres números primos.

#### **5.2.2.2. Pendientes**

Obtenido tomando como punto de partida el Modelo Digital de Elevaciones (DEM) de la cuenca hidrográfica; y reclasificado en dos categorías en función de que la pendiente del terreno sea inferior o superior al 3%. Con el uso del software QGis para el procesamiento de la información trabajada, se reclasifico los valores de los pixeles de las imágenes, de tal modo que para las celdas con pendiente inferior al 3% se les asignará el número primo **1**, frente a las celdas de pendiente superior al 3% a las que se asignará el número primo **2.**

#### **5.2.2.3. Tipo de suelo**

En el método del Soil Conservation Service (SCS), el valor de CN (curva número) depende de las condiciones hidrológicas del suelo, del uso y manejo de las tierras, de las condiciones hidrológicas de la cobertura vegetal, entre otros factores. Para la definición y caracterización de cada uno de estos se utilizaron los principios propuestos por el SCS.

El método del SCS divide al complejo suelo en cuatros grupos:

- Grupo A: Bajo potencial de escorrentía: son suelos con una alta tasa de infiltración y conductividad hidráulica, aun cuando son muy húmedos. Son arenas y gravas profundas excesivamente drenadas.
- Grupo B: Moderadamente bajo potencial de escorrentía: son suelos con una moderada tasa de infiltración cuando son muy húmedos. Moderadamente profundos a profundos, textura moderadamente fina (más fina que la arena), a gruesa, permeabilidad moderadamente lenta a rápida.
- Grupo C: Moderadamente alto potencial de escorrentía: De infiltración lenta cuando están húmedos. Con estratos que impiden el movimiento del agua 0.50- 1.00m, Textura moderadamente fina a fina. Infiltración lenta debido a la presencia de sales o álcalis, o masas de agua.
- Grupo D: Alto potencial de escorrentía: De infiltración muy lenta. Arcillosos con alto potencial de expansión. Nivel freático alto permanente. Poco profundos sobre material impermeable, y con una tasa de transmisión de agua muy lenta.

Los casos estudiados en este proyecto, se encuadra dentro de los suelos Tipo B. Debido a las antiguas formas de paisaje aluvial: terrazas aluviales y llanuras aluviales, que dejaron de pertenecer al sistema activo de desagüe debido al desplazamiento progresivo de cursos de ríos.

#### **5.2.2.4. Cubierta Vegetal**

Se valoró este parámetro a través del Índice de Vegetación de Diferencia Normalizada (NDVI), que es un índice usado para estimar la cantidad, calidad y desarrollo de la vegetación con base a la medición, por medio de sensores remotos instalados comúnmente desde una plataforma espacial, de la intensidad de la [radiación](http://es.wikipedia.org/wiki/Radiaci%C3%B3n) de ciertas bandas del [espectro electromagnético](http://es.wikipedia.org/wiki/Espectro_electromagn%C3%A9tico) que la vegetación emite o refleja. De esta manera se estimó la cobertura vegetal y uso del terreno.

En primer lugar, se obtuvieron de USGS (U.S Geological Survey) [\(http://glovis.usgs.gov/\)](http://glovis.usgs.gov/) información satelital espectral de la zona de interés por el satélite Landsat 8, correspondiente a las fechas: 23 de diciembre del 2017. Se optó por esta fecha con la finalidad de caracterizar la vegetación presente en el área de estudio en los meses de verano (periodo correspondiente a las precipitaciones máximas).

Esta información está compuesta por registros de sensores remotos de distintas bandas relacionadas a diferentes longitudes de onda captadas. Se trabajó con las bandas 4 (Rojo) y 5 (Infrarrojo cercano) para ser procesadas a través de herramientas informáticas de sistemas geográficos de información (SIG).

La determinación del NDVI toma estas bandas debido a que las plantas absorben la radiación solar en la región espectral de radiación fotosintética activa (Rojo), la cual es empleada como principal fuente de energía en el proceso de fotosíntesis; y dispersar la radiación solar en la región espectral del infrarrojo cercano. Por lo tanto, la vegetación aparece relativamente oscura en la región de radiación fotosintética activa (Rojo) y relativamente brillante en el infrarrojo cercano.

Las longitudes de onda correspondientes a las bandas usadas son:

 $\checkmark$  Banda 4 (Rojo)  $\rightarrow$  0,63-0,68  $\mu$ m

 $\checkmark$  Banda 5 (IRCercano)  $\rightarrow$  0,845-0,885  $\mu$ m

De esta forma, el valor del índice se calcula de la siguiente manera:

 $NDVI =$ (IRCercano – Rojo)  $(IRCercano + Rojo)$ 

En donde las variables Rojo e IRCercano están definidas por las medidas de reflexión espectral adquiridas en las regiones del rojo e infrarrojo cercano, respectivamente. Estas reflexiones espectrales son en sí, cocientes de la radiación reflejada sobre la radiación entrante en cada banda espectral individual; por lo tanto, éstos toman valores entre un rango de 0,0 a 1,0. El índice diferencial de vegetación normalizado, NDVI, varía en consecuencia entre -1,0 y +1,0. Un mayor valor de índice se corresponde con una cubierta vegetal mayor.

Con la metodología detallada, se obtuvo una imagen matricial con el NDVI de la cuenca y subcuencas. A modo de ejemplo, se muestra en la [Figura 5-4,](#page-27-0) la imagen matricial correspondiente al 23 de diciembre del 2017.

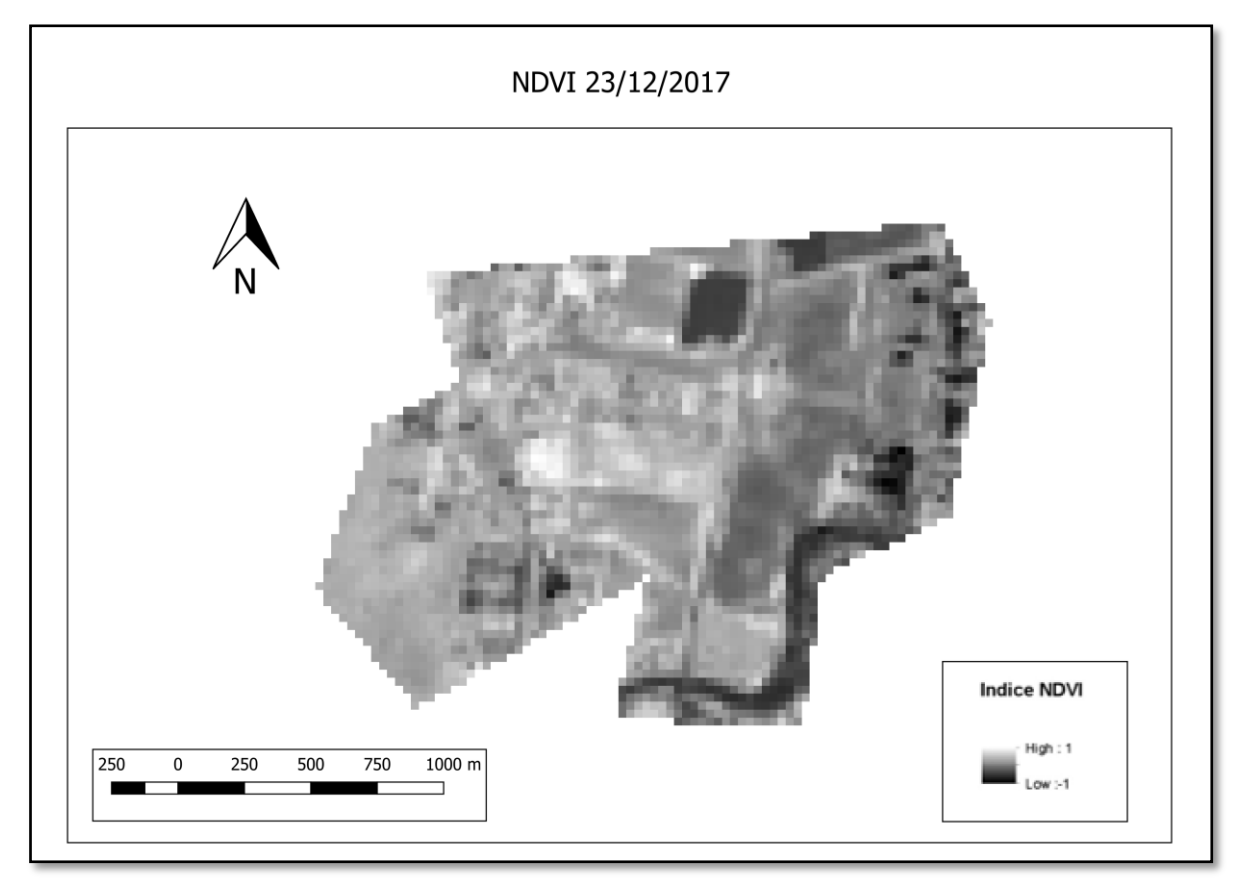

*Figura 5-4. Valores del índice NDVI de la cuenca correspondiente a la fecha 23 de diciembre 2017.*

<span id="page-27-0"></span>La imagen generada fue clasificada en tres subgrupos de acuerdo con las características de la cobertura vegetal de la zona de estudio para las fechas analizadas. A continuación, se presentan en la tabla siguiente los intervalos definidos, los colores asignados y una caracterización sobre la cobertura vegetal.

| <b>Clasificación</b> | <b>Referencia</b> | <b>Intervalo</b> | <b>Cobertura</b> |  |
|----------------------|-------------------|------------------|------------------|--|
| 3                    |                   | $[-1,00; 0,00]$  | Impermeable      |  |
| 5                    |                   | (0,00; 0,25]     | Pastizal         |  |
|                      |                   | (0, 25; 1, 00]   | <b>Bosque</b>    |  |

*Tabla 5-1. Referencias, intervalo y tipo de cobertura*

<span id="page-27-1"></span>A continuación, se presenta la imagen reclasificada según los intervalos definidos (ver Figura 5-5). Cabe aclarar, que esta clasificación se empleará para la estimación ponderada de los valores de curva número.

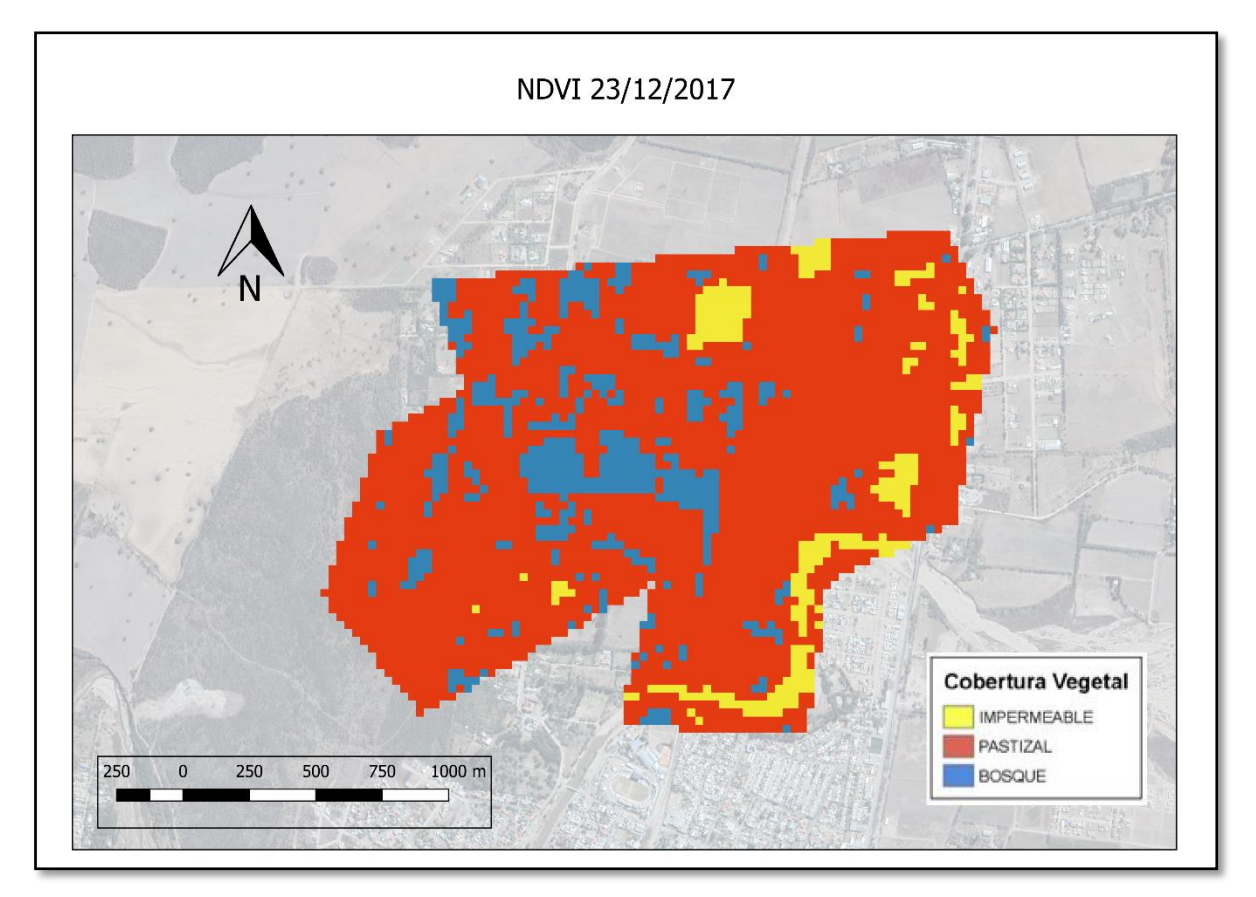

<span id="page-28-0"></span>*Figura 5-5. Tipos de Cobertura Vegetal clasificada según los intervalos del Índice NDVI. Correspondiente a la fecha 23 de diciembre del 2017.*

A esta clasificación de la vegetación realizada con el NDVI, se la asoció con la cobertura vegetal que propone la metodología CEDEX "Generación Automática del Número de Curva con Sistemas de Información Geográfica".

## **5.2.2.5. Valores de CN**

Una vez obtenidas las tres capas de trabajo, capa de pendientes en la que cada pixel de la imagen tiene asignado un valor igual a 1 o 2 como se explicó en la sección 5.2.2.2, capa de cobertura vegetal en la que cada pixel tiene asignado valores de 3, 5 y 7, como se explicó en la sección 5.2.2.4 y capa de tipo de suelo, de acuerdo al área de trabajo se considera un único tipo de suelo clasificación B (Infiltración Moderada) del método SCS, que se desarrolló en la sección 5.2.2.3. Se procede al cálculo de los números primos multiplicando las capas entre si y obteniendo un nuevo valor por pixel que contiene las variables trabajadas. En la figura 5-6 se puede ver el resultado de los números primos obtenidos por pixel del área de estudio.

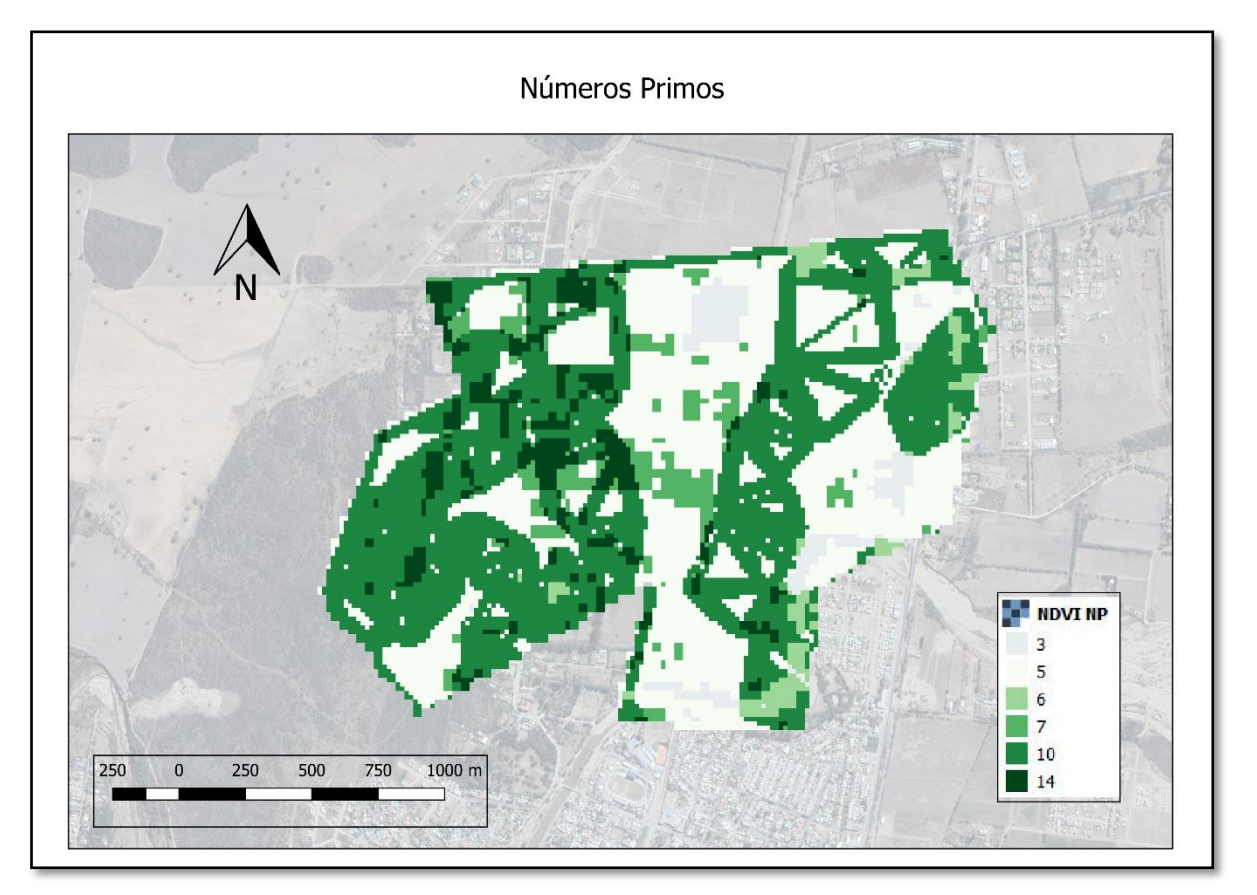

*Figura 5-6 Mapa cálculo de números primos* 

<span id="page-29-0"></span>A los valores posibles de números primos se los asocia un valor CN de acuerdo a lo descripto en la siguiente tabla 5-2, valores de curvas números para los usos más comunes en la unidad Sierra y para una condición de humedad antecedente Tipo II, con una abstracción inicial =  $0.2$  S

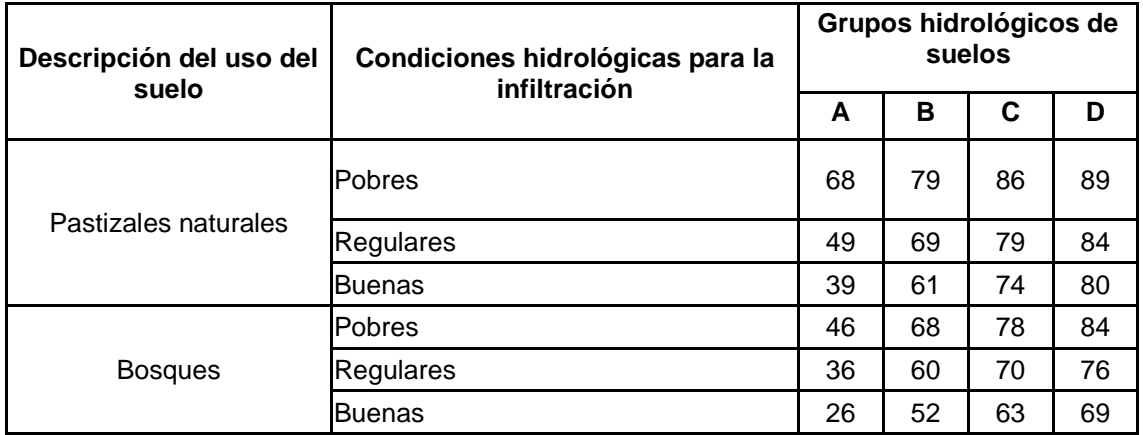

*Tabla 5-2 Curva número para los usos más comunes en la unidad: Sierra. Fuente: USDA*

<span id="page-29-1"></span>En la tabla 5- 3 se puede ver la asignación de un numero de cuerva para cada número primo y la ponderación de los pixeles para cada subcuenca de acuerdo a su valor de numero primo. Dando como resultado el CN final de la cuenca. Se realizó un proceso iterativo para ajustar los parámetros a las condiciones del área de estudio.

## Calculo de Valores de CN

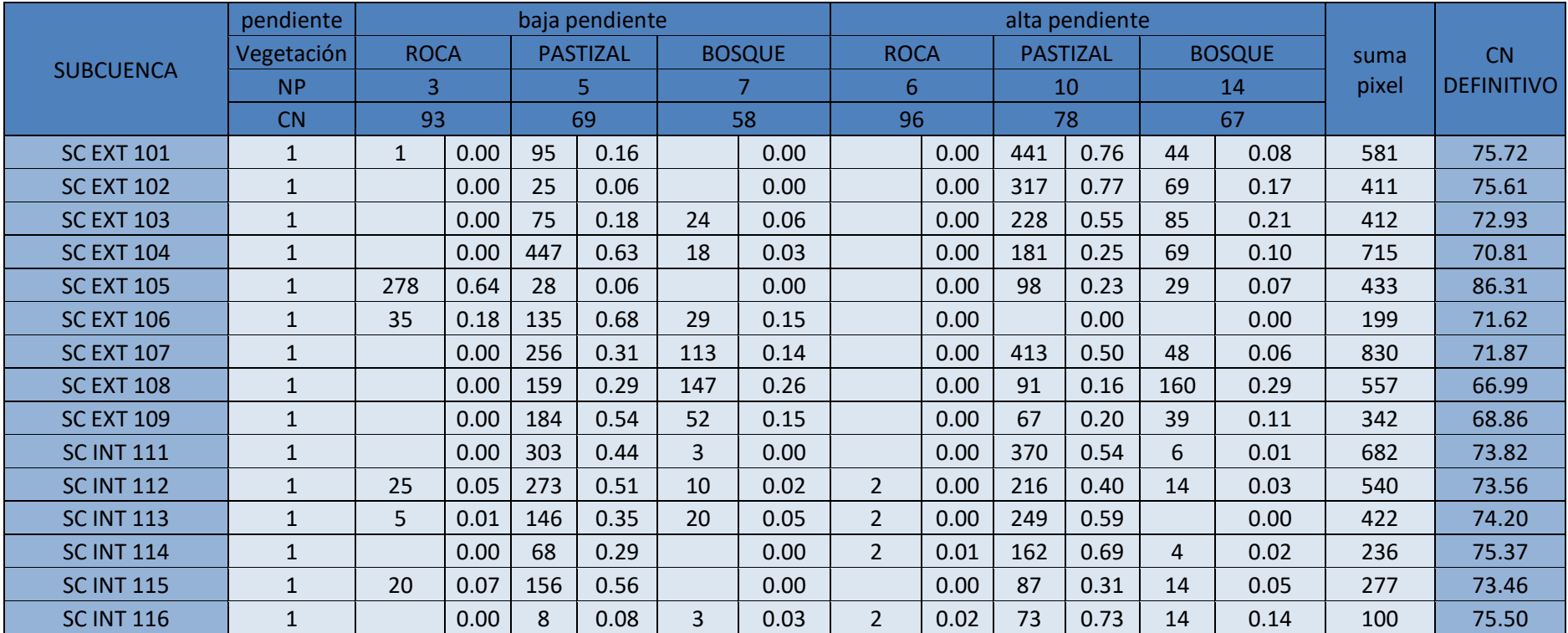

<span id="page-30-0"></span>*Tabla 5-3 Tabla cálculo valores de CN*

#### <span id="page-31-0"></span>**5.2.3. Tiempo de retardo de las subcuencas.**

Para el cálculo del tiempo de concentración se utilizan las expresiones Ec. 1 y Ec. 2 del método SCS:

$$
t_{lag} = \frac{L^{0.8}(S + 2S)^{0.7}}{7.069* y^{0.5}}
$$
 (1)

$$
S = \frac{25.400}{cN} - 254\tag{2}
$$

Donde t<sub>Lag</sub> representa el tiempo de retardo (hs), L la longitud de la subcuenca (m) entre las curvas de nivel con la cual uno mide la pendiente, y la pendiente de la subcuenca (%) y CN el número de curva del método SCS.

A partir de los datos obtenidos del punto anterior para cada subcuenca (Longitudes y desniveles) y de los Números de Cuenca CN adoptados para cada cuenca de acuerdo al tipo de suelo, cubierta, uso actual del suelo, humedad antecedente, etc., se procedió al cálculo de los tiempos de retardo para cada subcuenca los cuales se encuentran reflejados en las Tablas 5-4, 5-7 y 5-6.

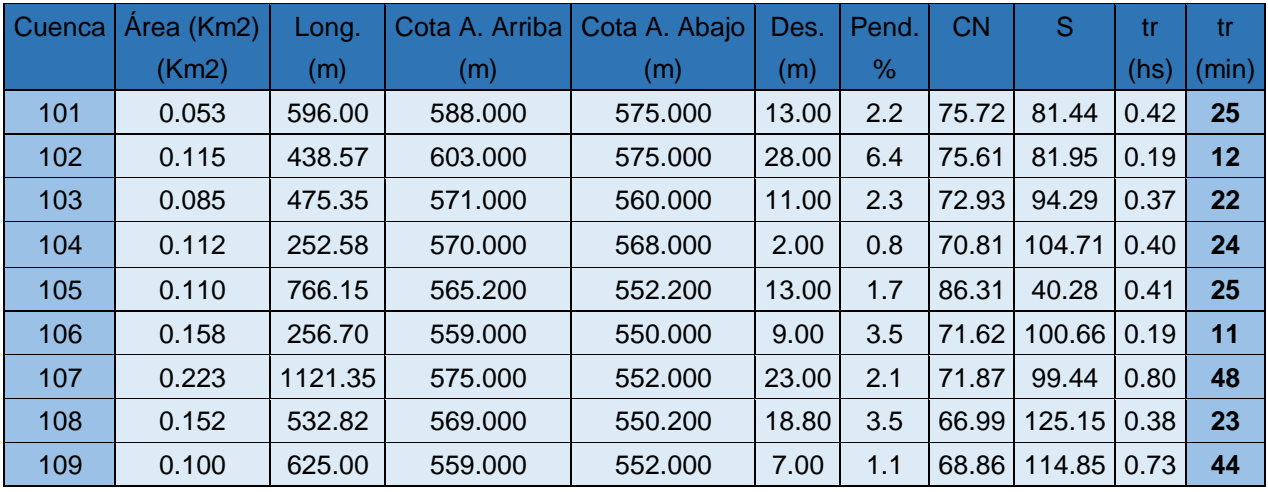

*Tabla 5-4 Tiempo de retardo por escurrimiento en ladera externas.*

<span id="page-31-1"></span>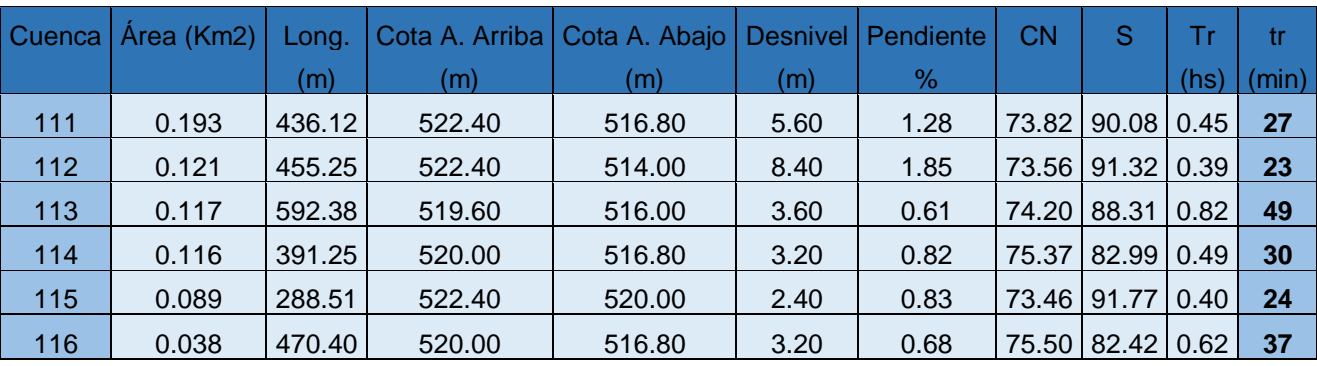

<span id="page-31-2"></span>*Tabla 5-5 Tiempo de retardo por escurrimiento en ladera. Condición Pre-implantación.*

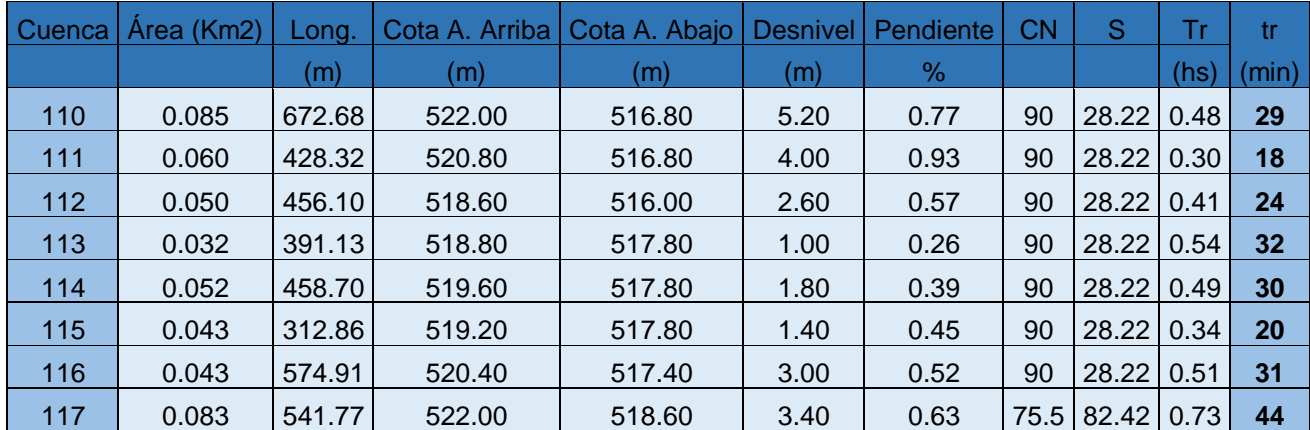

*Tabla 5-6 Tiempo de retardo por escurrimiento en ladera. Condición Post-implantación.*

#### <span id="page-32-1"></span><span id="page-32-0"></span>**5.2.4. Tránsito de cauces**

Para los traslados a través de los cauces se utilizó el método de Muskingum. Dos parámetros son necesarios para el uso de este método:

• k es una constante de almacenamiento que tiene dimensiones de tiempo. Para el parámetro k' se adopta el valor de L/V, que es el valor que da la interpretación física del método. Definimos a k con la siguiente expresión:

$$
k = \frac{L}{c} \tag{3}
$$

Donde L representa el largo del cauce y C la velocidad de la onda. A su vez:

$$
C = 1.5 V \tag{4}
$$

Donde V es la velocidad media de escorrentía.

• x es un factor que expresa la influencia relativa del caudal de entrada y de los niveles de almacenamiento. Se adopta el valor 0,2 que es el que mejor expresa la influencia relativa del caudal de entrada frente a los niveles de almacenamiento.

En la siguiente tabla se encuentran resumidos los parámetros más importantes de los tránsitos entre las distintas subcuencas, Tablas 5-7, 5-8 y 5-9

| <b>TRAMO</b>     |                |         | Cota<br>А.<br>Arriba | Cota A.<br>Abajo | <b>Desnive</b> | Pend. | ٧     | С    | k    |           | Tránsito<br>en Cause |
|------------------|----------------|---------|----------------------|------------------|----------------|-------|-------|------|------|-----------|----------------------|
| Inici<br>$\circ$ | fi<br>n        | (m)     | (m)                  | (m)              | (m)            | %     | (m/s) | (m/s | (hs) | tr<br>(h) | tr(min)              |
| 1                | $\overline{2}$ | 809.15  | 568.20               | 552.2            | 16             | 1.98  | 2.1   | 3.15 | 0.07 | 0.21      | 12.34                |
| 2                | 5              | 188.06  | 555.2                | 548.2            |                | 3.72  | 2.9   | 4.32 | 0.01 | 0.05      | 2.79                 |
| 3                | 5              | 649.67  | 560.4                | 548.2            | 12.2           | 1.88  | 2.0   | 3.07 | 0.06 | 0.18      | 10.62                |
| 4                | 5              | 1121.35 | 575.2                | 548.2            | 27             | 2.41  | 2.3   | 3.48 | 0.09 | 0.24      | 14.53                |

<span id="page-32-2"></span>*Tabla 5-7 Parámetros de los tránsitos entre las subcuencas externas*

#### *PRÁCTICA SUPERVISADA – BARRIO "LA MATERA"*

| <b>TRAMO</b> |   |        | Cota A. Arriba   Cota A. Abajo   Desnivel   Pend. |       |     |      |     | $\sim$ |               |                                 | Tiempo de retardo |
|--------------|---|--------|---------------------------------------------------|-------|-----|------|-----|--------|---------------|---------------------------------|-------------------|
| Inicio Fin   |   | (m)    | (m)                                               | (m)   | (m) | $\%$ |     |        |               | $(m/s)$ $(m/s)$ $(hs)$ $(r(h))$ | tr(min)           |
| 2            | 3 | 338.14 | 520.4                                             | 517.2 | 3.2 | 0.95 | 1.5 |        |               | 2.18 0.04 0.15                  | 8.87              |
|              | 8 | 406.2  | 520                                               | 516.8 | 3.2 | 0.79 | 1.3 |        | $1.99$ $0.06$ | 0.19                            | 11.26             |

<span id="page-33-1"></span>*Tabla 5-8 Parámetros de los tránsitos entre las subcuencas internas. Condición sin Urbanización*

| <b>TRAMO</b> |     |        | Cota A.<br>Arriba | Cota A.<br>Abajo | Desnivel   Pend. |      |       |       |      |           | Tiempo de<br>retardo |
|--------------|-----|--------|-------------------|------------------|------------------|------|-------|-------|------|-----------|----------------------|
| inicio       | Fin | (m)    | (m)               | (m)              | (m)              | %    | (m/s) | (m/s) | (hs) | (h)<br>tr | tr(min)              |
| 3            | 4   | 105.5  | 520.4             | 517.8            | 2.6              | 2.46 | 2.3   | 3.52  | 0.01 | 0.04      | 2.16                 |
| 4            | 5   | 89.13  | 517.8             | 517.4            | 0.4              | 0.45 | 1.0   | .50   | 0.02 | 0.07      | 4.43                 |
| 6            | 5   | 235.74 | 518.6             | 517.4            | 1.2              | 0.51 | 1.1   | .60   | 0.04 | 0.15      | 9.06                 |

*Tabla 5-9 Parámetros de los tránsitos entre las subcuencas internas. Condición con Urbanización*

<span id="page-33-2"></span>Se define así el tiempo de concentración de las cuencas, en cada una de las condiciones analizadas, como el máximo entre las sumas de las subcuencas y sus tránsitos hasta llegar a su punto de salida de la cuenca: 16,90 minutos para la condición original(subcuenca 101: tránsito en ladera 10,24 min y 2,01 min en cauce) y 23,47 minutos para la condición postdesarrollo (subcuenca 101: tránsito en ladera 10,27 min y 3,98 min en cauce).

## <span id="page-33-0"></span>**5.2.5. Precipitación de diseño**

Para la simulación de eventos extremos es necesario contar con las curvas IDT (intensidad – duración – tiempo de recurrencia) de estaciones cercanas o un registro lo suficientemente extenso que permita la generación fiable de las mismas. Ante la falta de ambas se emplearon curvas IDT elaboradas en base a un método de regionalización de precipitaciones intensas para la zona centro de la provincia de Córdoba que fueron cotejadas con registros de estaciones próximas confirmando la representatividad de las mismas.

La función IDF se obtuvo a partir del modelo DIT, luego se contrastaron los resultados con los datos observados en la localidad.

El modelo de predicción DIT permite estimar la relación intensidad – duración – frecuencia a partir de series pluviográficas con distribución Log-normal. Se basa en una estimación algebraica del factor de frecuencia normal e incorpora la duración de la lluvia en forma analítica, dándole sentido conceptual a sus parámetros, permitiendo su transposición a estaciones pluviométricas. Fue planteado originalmente como un modelo de cuatro parámetros, DIT 4p. Hoy se considera como válido el modelo DIT con tres parámetros.

DIT 3p, es una versión superadora de la original y que mejora la distribución regional de los parámetros restantes. El estudio abarca buena parte del territorio argentino, desde Salta hasta Trelew y desde Mendoza hasta Posadas, y emplea funciones i-d-T de cerca de treinta estaciones. La metodología consiste en efectuar regresiones intensidadduración-recurrencia, y elaborar mapas de isolíneas de los respectivos parámetros y contrastar los resultados.

La Red Regional de Lluvias de Diseño para la Provincia de Córdoba se conforma de 141 puntos con lluvias de diseño que incluye los principales centros urbanos y que se extiende sobre una superficie de 165.000 Km<sup>2</sup> (Caamaño Nelli y Dasso, 2003). El territorio cordobés fue dividido en siete zonas en función de sendas estaciones pluviográficas base a las cuales se les asignó representatividad sobre los pluviómetros satélites existentes en cada zona.

La relación i-d-T en el modelo DIT (Caamaño Nelli y García, 1999), en su expresión final logarítmica es:

$$
Lni_{d,T} = A\Phi_y - B\delta_y + C \tag{1}
$$

Donde:

 $i_{nd,T}$ : la intensidad media máxima de lluvia en mm/h, para una duración d en minutos, esperable en el período de retorno T en años

Φy: el factor de frecuencia (Chow, 1951) dado por

$$
\Phi_y = 2.584458(\ln T)^{0.375} - 2.252573
$$

δy: es el factor de persistencia, definido como

$$
\delta_{y} = (\ln d)^{q}
$$

La Ecuación (1) presenta tres términos independientes entre sí, que provienen de la hipótesis de independencia entre duración, explicitada en δ<sub>ν</sub>, y recurrencia, incluida en Φy. Los coeficientes A, B, C de la Ecuación (1) y el exponente q, son los cuatro parámetros resultantes del modelo; A y C incorporan las características de la lluvia local, mientras que B y q, son parámetros zonales. Una vez que el modelo DIT ha sido calibrado para un pluviógrafo base, la extrapolación a los pluviómetros asociados, consiste sólo en sustituir dos estadísticos: la media (µ) y el desvío estándar (σ) de los logaritmos de las lluvias máximas diarias. La sustitución se efectúa en los parámetros A y C, ajustados para el pluviógrafo, para obtener los respectivos A' y C' del pluviómetro (Ecuaciones 2 y 3) sin requerir calibración:

$$
A'=A-\sigma+\sigma'
$$
 (2)

$$
C' = C - \mu + \mu'
$$
 (3)

La tabla siguiente presenta lo parámetros estadísticos para las estaciones base. Entre las mismas por su proximidad la estación **Córdoba Obs** es la utilizada para la aplicación del método.

| <b>SIGLA</b>    | μ      | σ      | $\mathsf{A}$ | B      | C      |
|-----------------|--------|--------|--------------|--------|--------|
| puesto          | Media  | desvío |              |        |        |
| Ceres (Sta. Fé) | 4.2549 | 0.3735 | 0.2910       | 0.1443 | 5.2115 |
| La Suela        | 4.1863 | 0.4166 | 0.3650       | 0.1363 | 4.9551 |
| M. Juarez       | 4.4444 | 0.3875 | 0.4100       | 0.1474 | 5.1078 |
| V. Dolores      | 3.9714 | 0.3226 | 0.3180       | 0.1706 | 5.0586 |
| Córdoba Obs.    | 4.2476 | 0.3439 | 0.3370       | 0.1591 | 5.1932 |
| Río Cuarto      | 4.2772 | 0.3568 | 0.3557       | 0.1483 | 5.0034 |
| Laboulaye       | 4.3398 | 0.3350 | 0.3940       | 0.1612 | 5.2191 |

*Tabla 5-10 Parámetros estadísticos para estaciones base*

<span id="page-35-1"></span>Los parámetros estadísticos para el resto de la provincia fueron interpolados y graficados sobre los mapas que se observan a continuación.

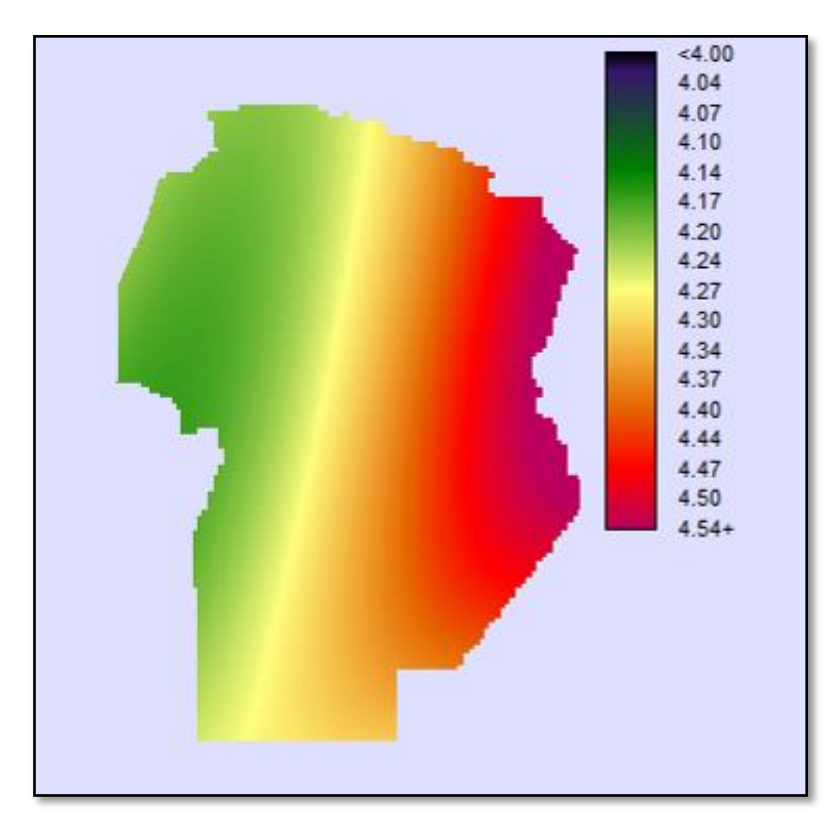

<span id="page-35-0"></span>*Figura 5-7 Valores medios de los logaritmos naturales de las precipitaciones máximas diarias anuales µ´* 

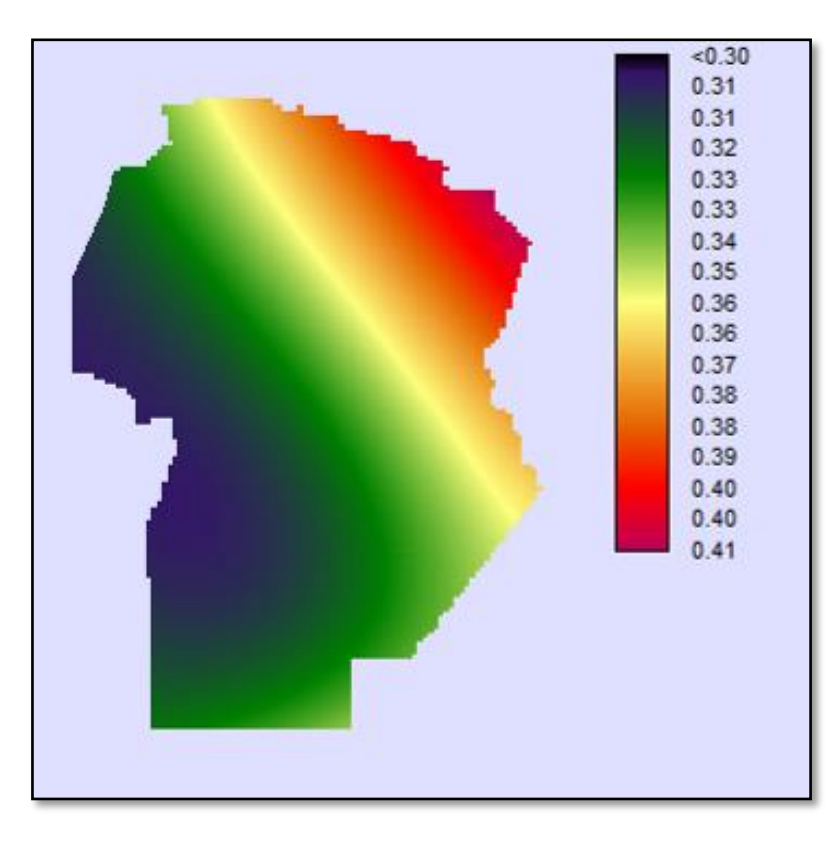

*Figura 5-8 Valores medios del desvío de los logaritmos naturales de las precipitaciones máximas diarias anuales σ´*

<span id="page-36-0"></span>En el gráfico siguiente se presentan las curvas IDF para la localidad de Sinsacate determinadas mediante la metodología expuesta para los distintos periodos de retorno.

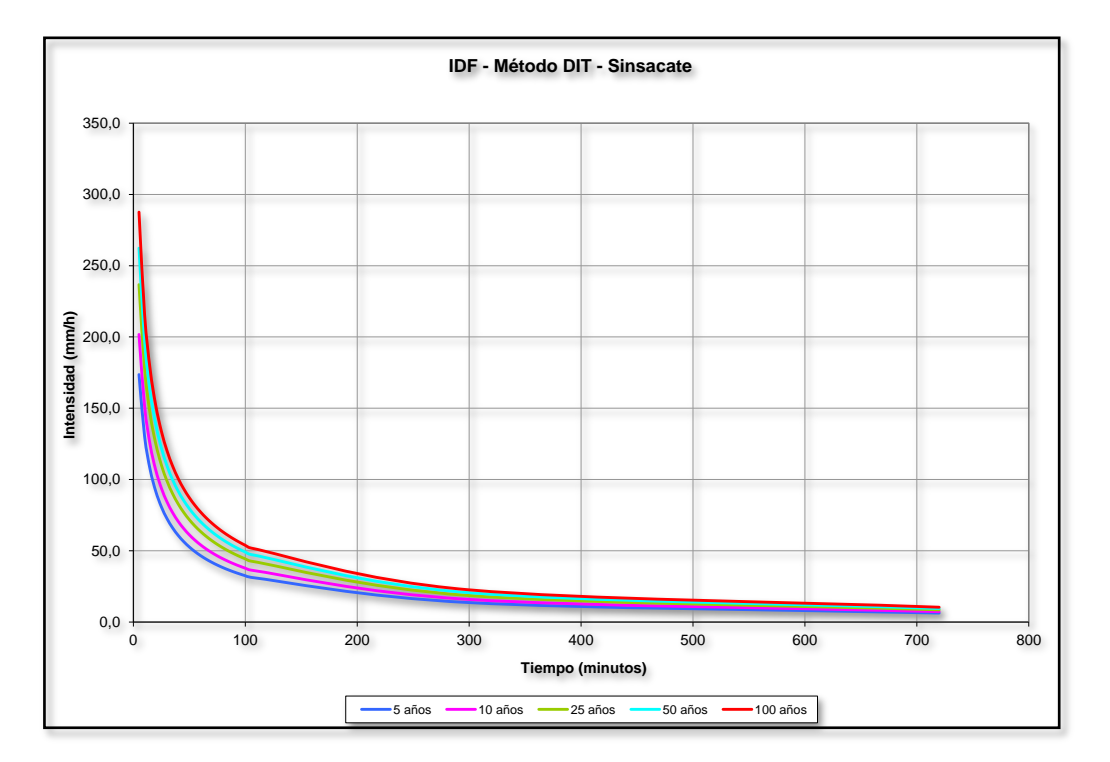

<span id="page-37-0"></span>*Figura 5-9 Curvas IDF Localidad "Sinsacate". Fuente: En base al modelo DIT para la provincia de Córdoba.*

Respecto al tiempo de duración de la lluvia a ser empleado en la modelación, se consideran dos factores: El tiempo de concentración de las distintas subcuencas, la duración de los tránsitos entre las mismas y la probabilidad de ocurrencia de eventos de esta duración. En consecuencia, se adoptó una precipitación de 45 minutos de duración.

Se adoptó el patrón de distribución temporal de acuerdo al método del bloque alterno ubicando el pico en el tercer sextil. La elección de este método simplificado para la distribución temporal de la precipitación se debe a la ausencia de registros pluviográficos y de estudios internos de las lluvias ocurridas.

A continuación, se presenta este hietograma que será empleado en el diseño de las obras propuestas.

#### *PRÁCTICA SUPERVISADA – BARRIO "LA MATERA"*

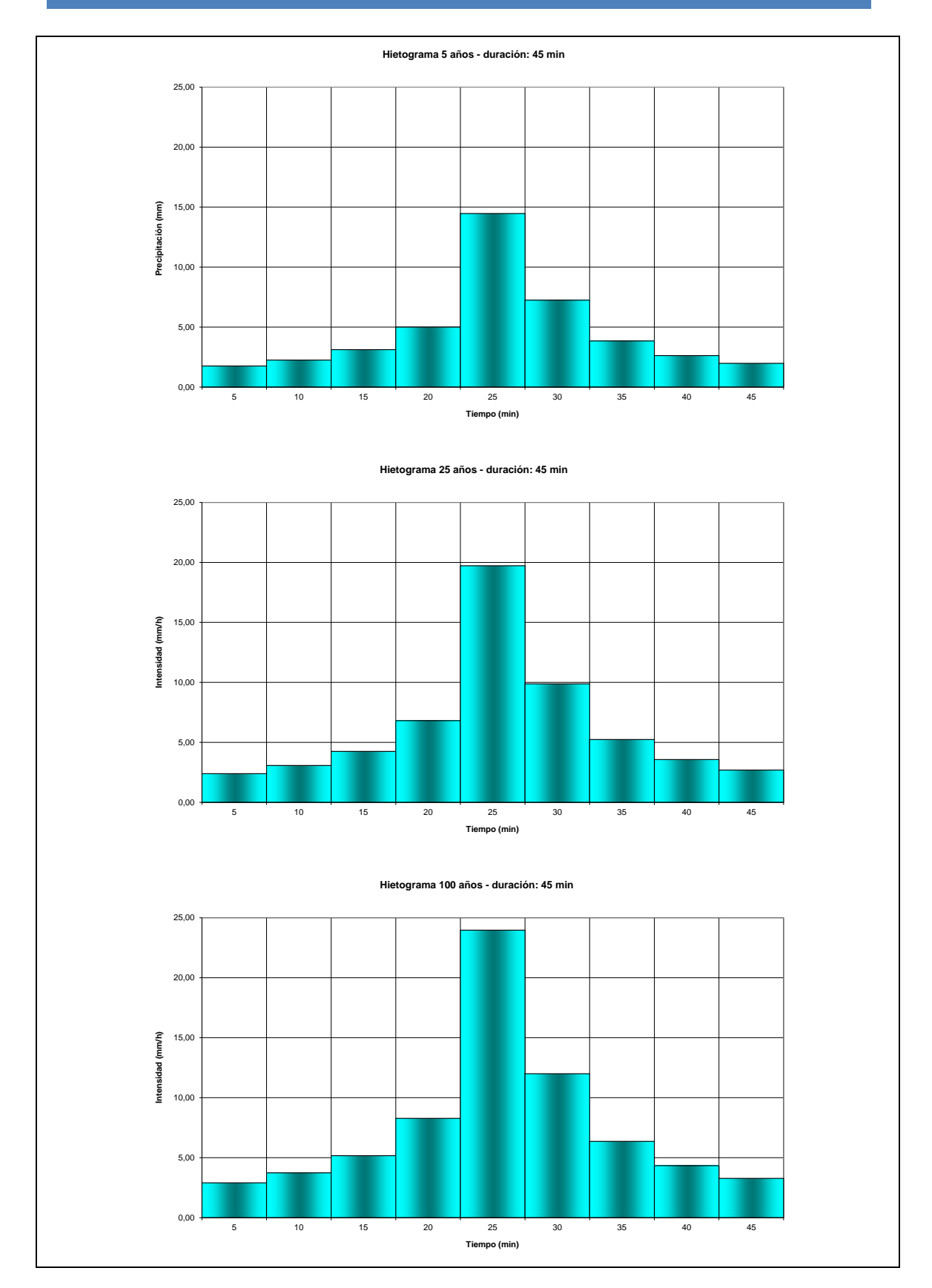

<span id="page-38-0"></span>*Figura 5-10 Hietogramas de Diseño*

#### <span id="page-39-0"></span>**5.3. MODELACIÓN PARA LA DETERMINACIÓN DE LOS HIDROGRAMAS CRECIENTES**

La modelación computacional se ejecutó con el programa HEC-HMS del Cuerpo de Ingenieros de los Estados Unidos.

Para estudiar la hidrología de la zona, se procedió en primera instancia a determinar los hidrogramas correspondientes a distintas recurrencias (Tr = 5, 25 y 100 años) para la condición original y a continuación para la condición futura(postdesarrollo). Los hidrogramas que producen las precipitaciones de distinta recurrencia fueron obtenidos por medio de modelos computacionales de transformación Lluvia - Caudal y tránsito Caudal - Caudal.

#### <span id="page-39-1"></span>**5.3.1. Metodología aplicada.**

El estudio hidrológico permite obtener los hidrogramas que se registrarán en las secciones de interés frente a la ocurrencia de eventos de recurrencias conocidas. Estos hidrogramas permiten determinar el volumen que es necesario almacenar para lograr un impacto hidrológico nulo y verificar el funcionamiento y la seguridad de las estructuras frente a los distintos eventos. Los hidrogramas simulados fueron obtenidos por medio de modelos computacionales de transformación Lluvia-Caudal y Tránsito-Caudal.

Para la modelación de eventos extremos se utilizaron tormentas de 45 minutos de duración y recurrencias de 5, 25 y 100 años.

A continuación, se presenta una breve reseña sobre el programa computacional empleado.

#### *HEC-HMS*

HEC-HMS, Hydrologic Modeling System, es un programa del Hydrologic Engineering Center (HEC) del US Amry Corps of Engineers. El programa simula los procesos de precipitación - escorrentía y los procesos de tránsitos controlados y naturales. HEC-HMS es el sucesor de HEC-1, este nuevo software tiene la gran ventaja de sus interfaces gráficas que permiten una visualización de los resultados y una forma más simple de ingresar los datos que en la versión original HEC-1 (escrito en FORTRAN).

Para la simulación de los procesos de precipitación – escorrentía - tránsito HEC-HMS provee los siguientes componentes:

- Precipitación, permite describir un evento observado.
- Modelos de pérdidas.
- Modelos de escurrimiento directo
- Modelos de tránsitos hidrológicos
- Modelos de confluencias y bifurcaciones de corrientes

Estas capacidades son similares a las que poseía su antecesor HEC-1. HEC-HMS incluye además:

• Modelos de escorrentía distribuidos para poder utilizar datos de precipitación distribuida proveniente de radares.

• Modelos simplificados para modelar humedad del suelo semi-continua para simulación para largos períodos sobre cuencas.

HEC-HMS usa por separado modelos que representan cada uno de los componentes de los procesos de escurrimiento:

- Modelos que computan volumen de escurrimiento
- Pérdida inicial y tasa de pérdida constante.
- Método del SCS Número de Curva.
- Grenn y Ampt
- Déficit y tasa constante
- Modelo de humedad del suelo continua (SMA)

#### <span id="page-40-0"></span>**5.3.2. Calibración del Modelo y Resultados**

Con los valores característicos de las subcuencas y las tormentas de proyecto se ingresaron al programa HEC HMS y se elaboró el modelo computacional para cada escenario.

En las siguientes imágenes se pueden advertir los esquemas de modelación utilizados para la obtención de los caudales extremos en cada punto de interés bajo cada condición de análisis (Figura 5-11 y 5-12)

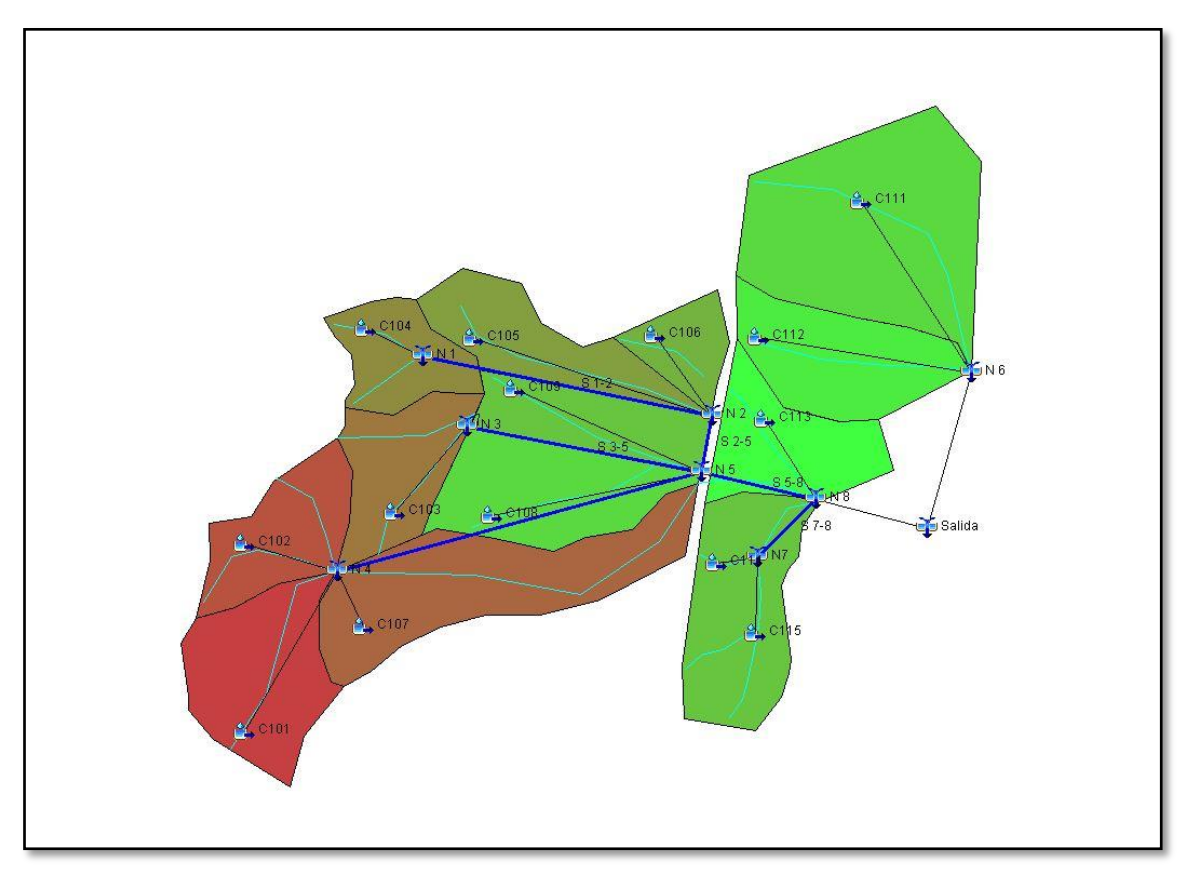

<span id="page-40-1"></span>*Figura 5-11 Modelo HMS pre-implantacion* 

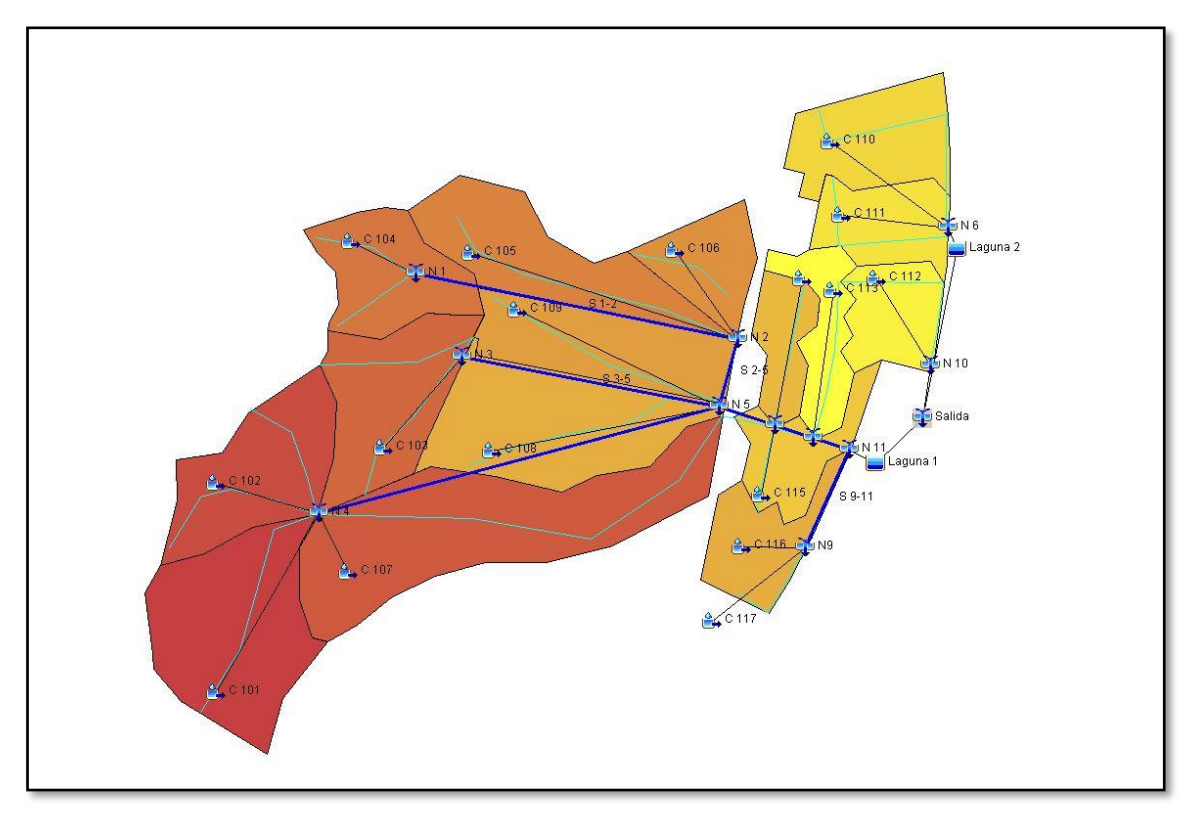

*Figura 5-12 Modelo HMS post-implantacion* 

<span id="page-41-0"></span>A continuación, se presenta los hidrogramas resultantes en cada punto de interés para los eventos simulados. Se muestra los correspondientes hidrogramas al Nodo 5, el cual corresponde a las subcuencas externas al área de proyecto, pero que su caudal llega al mismo por medio de una alcantarilla que se encuentra sobre la ruta. Se muestran los hidrogramas finales de salida de todo el sistema para la condición pre y post implantación en los diferentes escenarios.

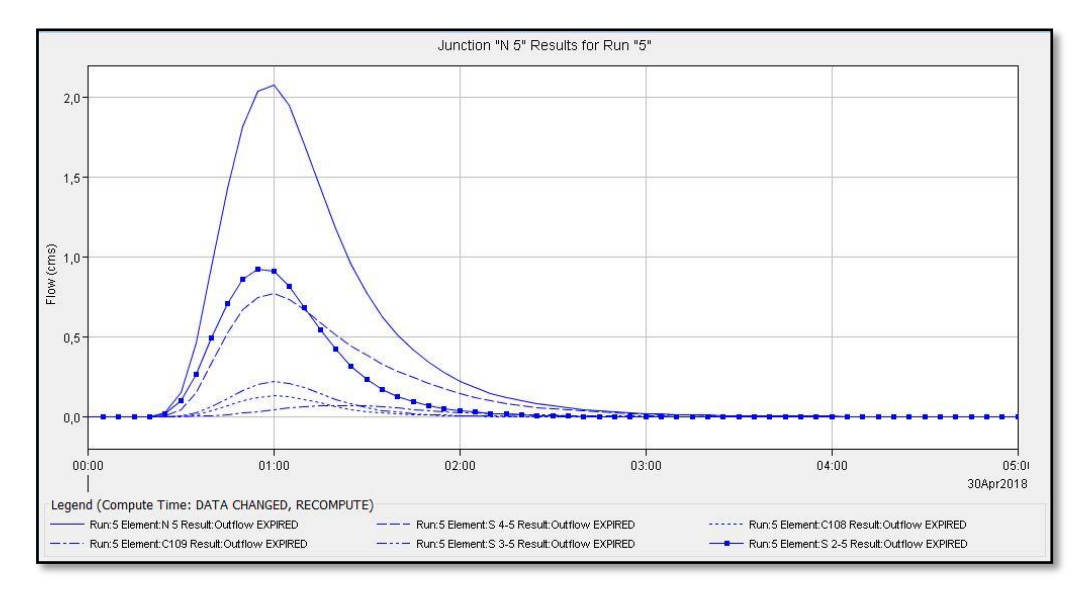

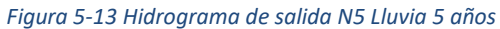

<span id="page-42-0"></span>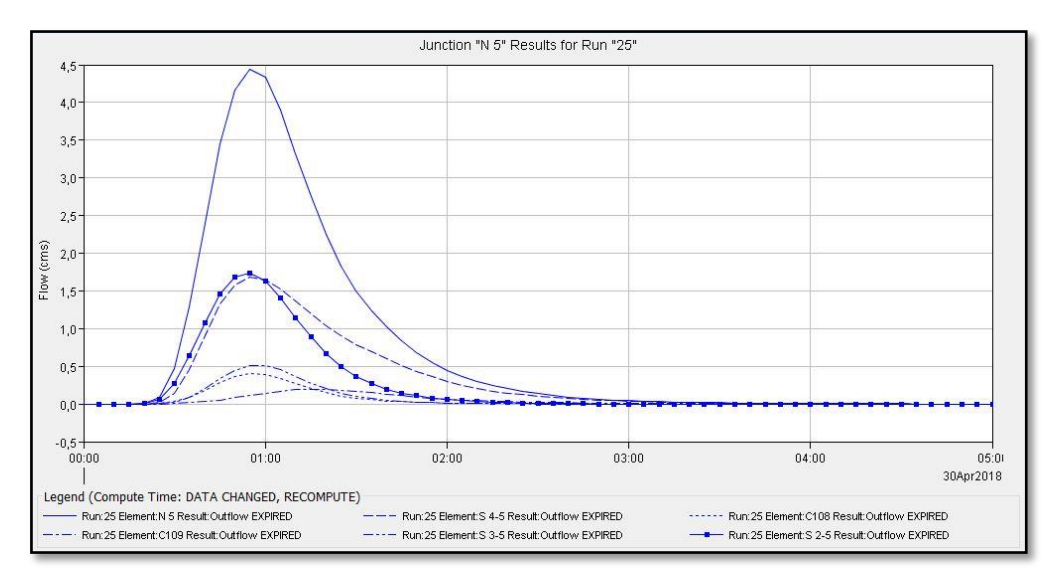

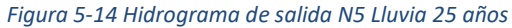

<span id="page-42-1"></span>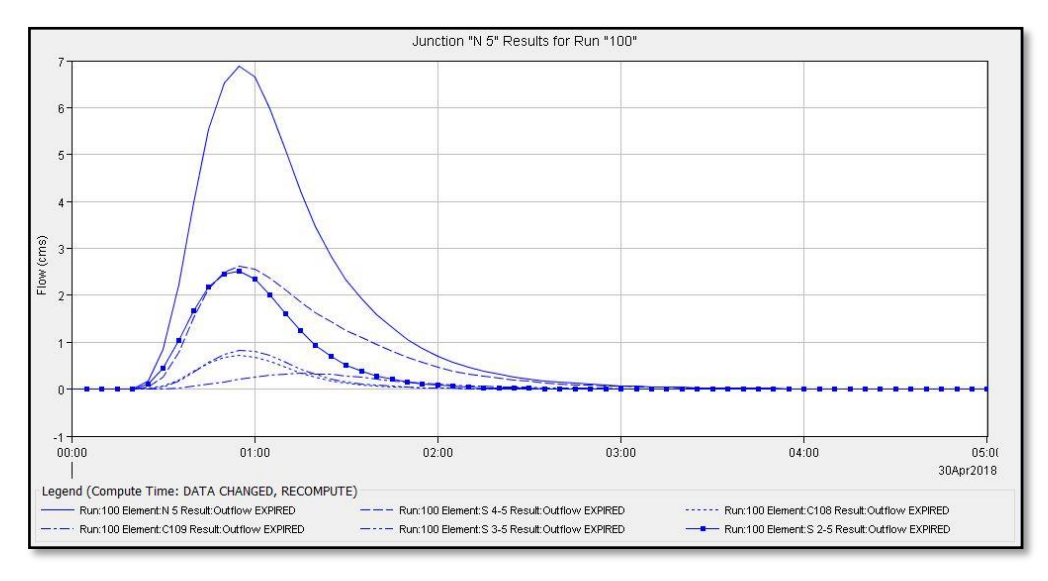

<span id="page-42-2"></span>*Figura 5-15 Hidrograma de salida N5 Lluvia 100 años*

#### *PRÁCTICA SUPERVISADA – BARRIO "LA MATERA"*

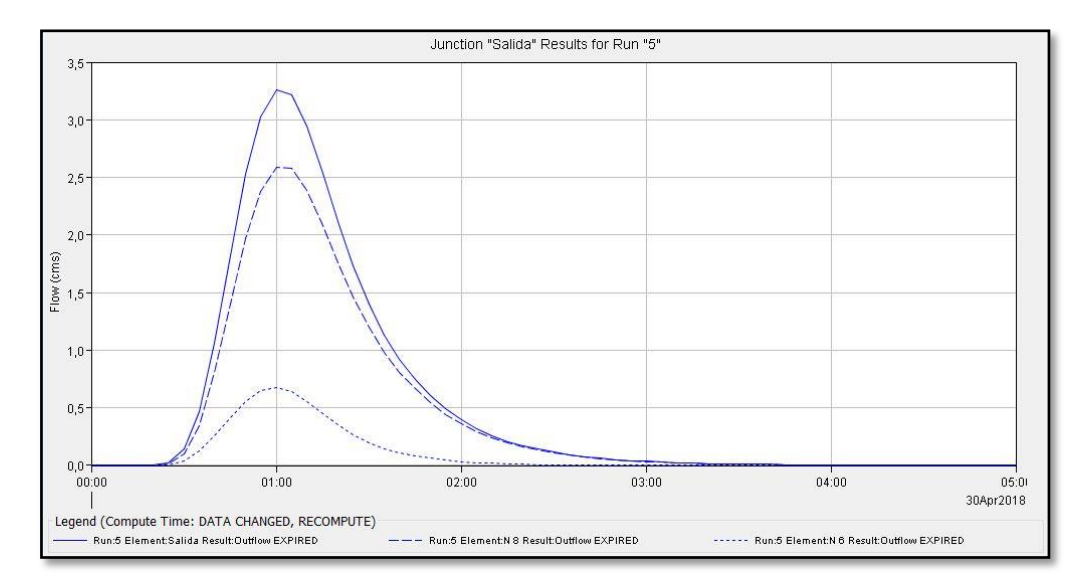

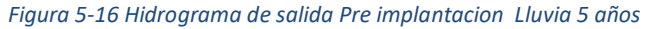

<span id="page-43-0"></span>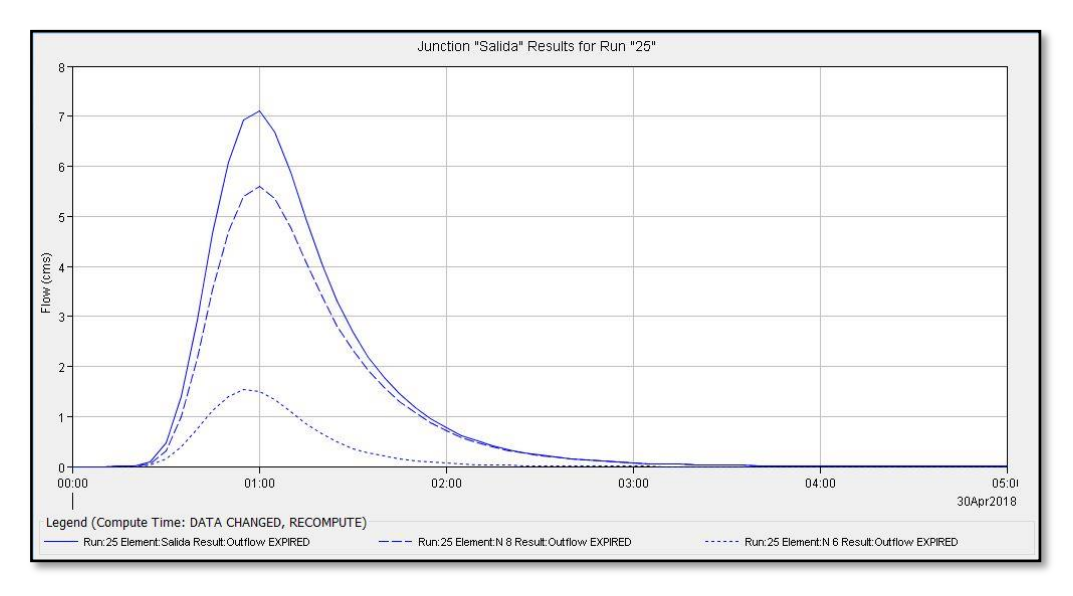

*Figura 5-17 Hidrograma de salida Pre implantacion Lluvia 25 años*

<span id="page-43-1"></span>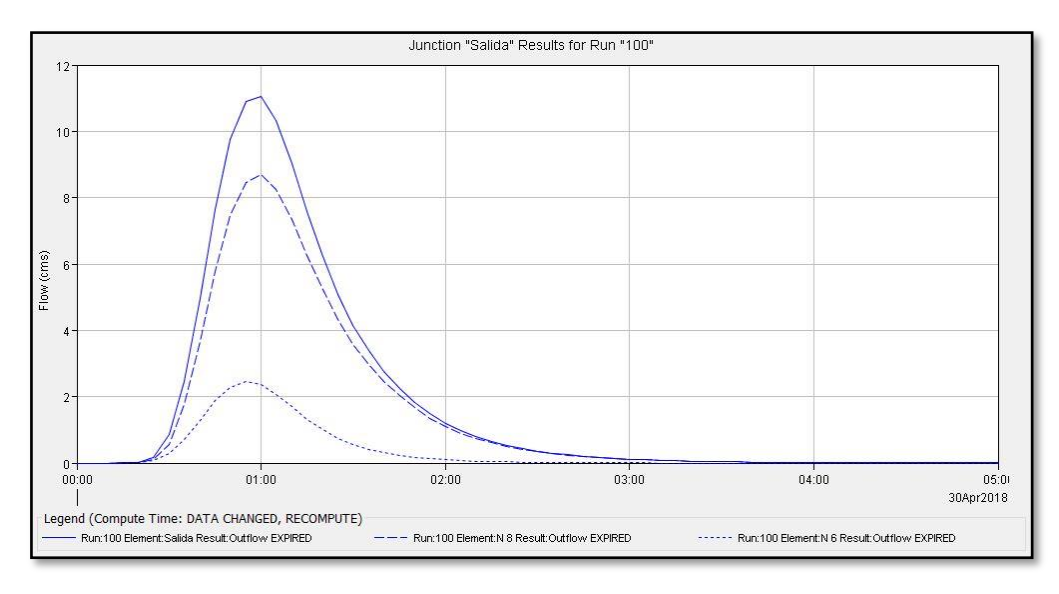

<span id="page-43-2"></span>*Figura 5-18 Hidrograma de salida Pre implantacion Lluvia 100 años*

#### *PRÁCTICA SUPERVISADA – BARRIO "LA MATERA"*

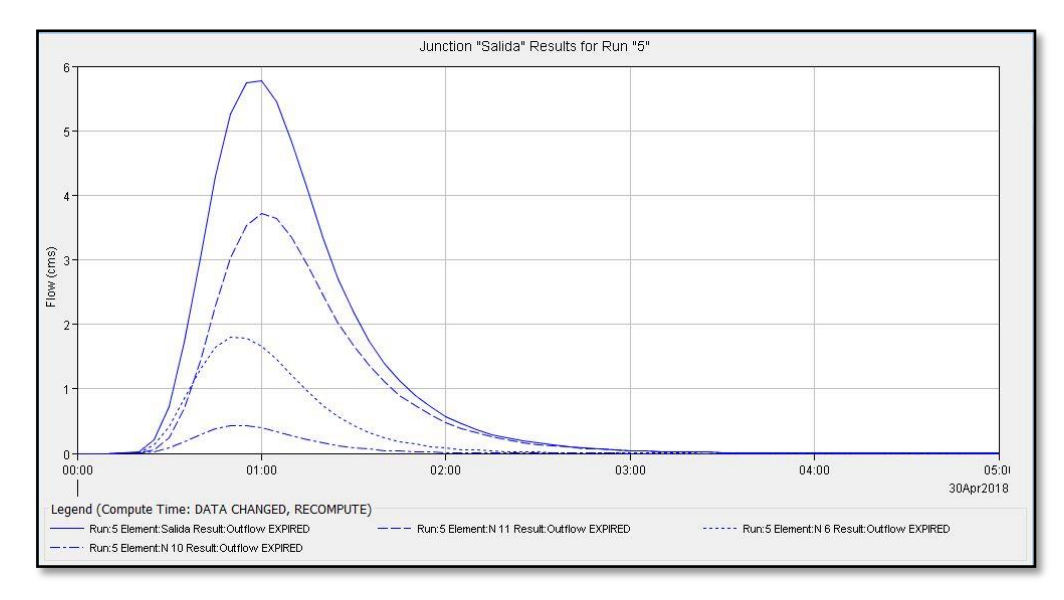

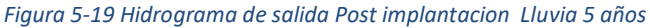

<span id="page-44-0"></span>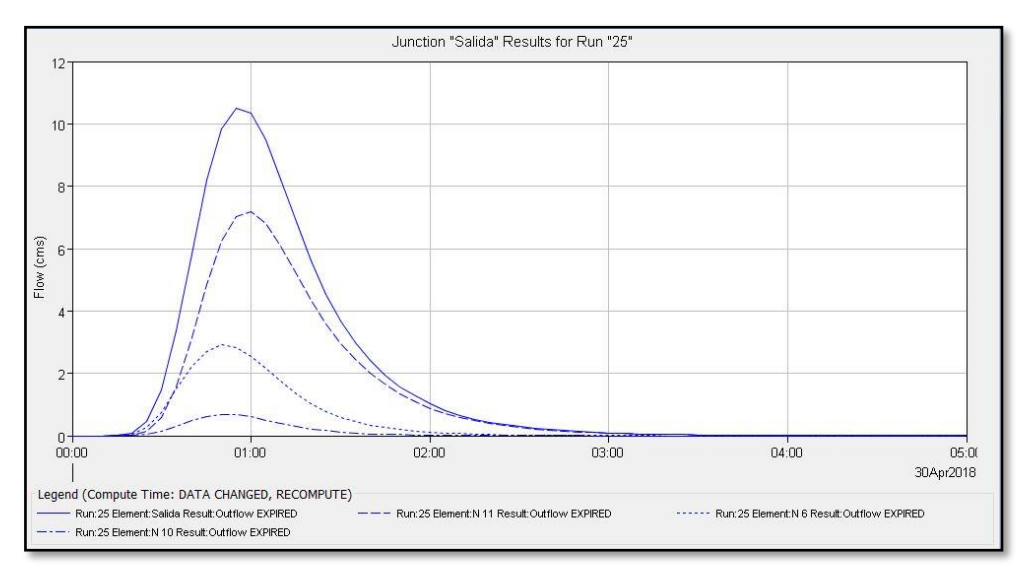

*Figura 5-20 Hidrograma de salida Post implantacion Lluvia 5 años*

<span id="page-44-1"></span>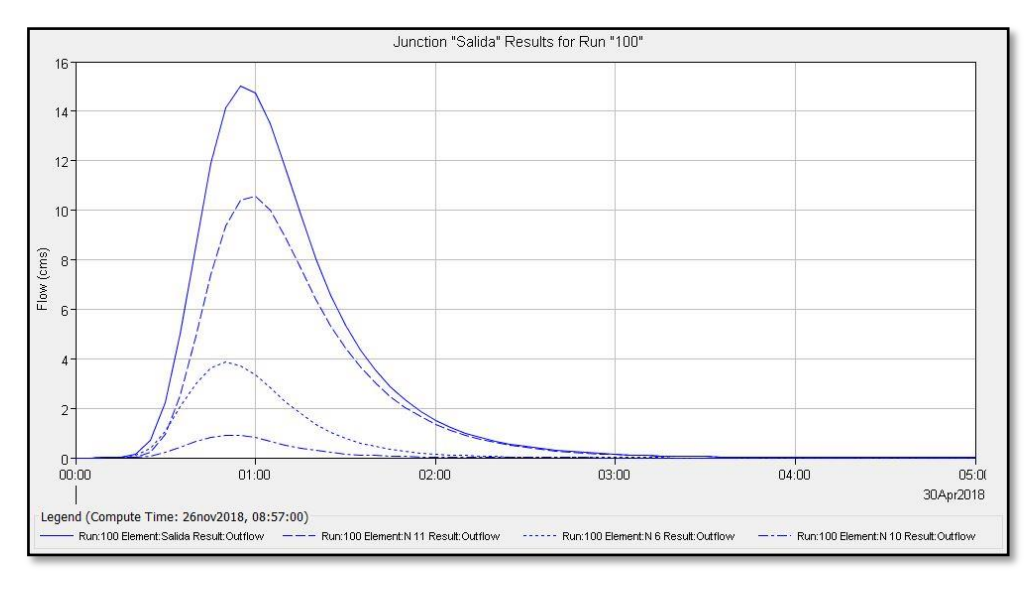

<span id="page-44-2"></span>*Figura 5-21 Hidrograma de salida Post implantacion Lluvia 100 años*

Seguidamente se sintetizan los caudales picos resultantes para cada recurrencia en la Tabla 5-11 (Cabe destacar que se considera el Nodo 5 que corresponde a las cuencas externas y los nodos de salida final del sistema en ambas condiciones).

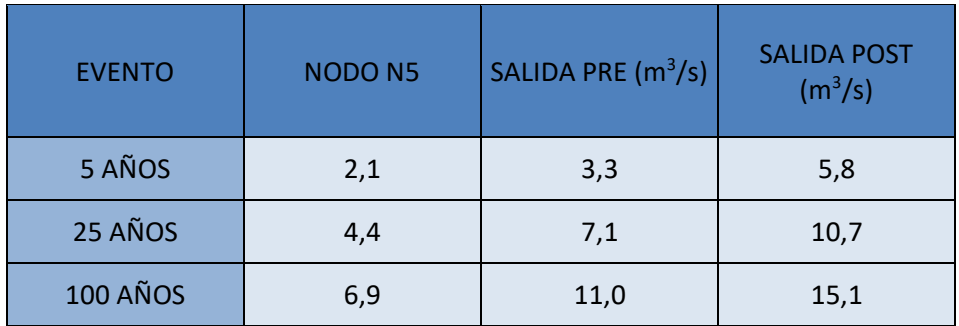

*Tabla 5-11 Tabla resumen caudales picos*

## <span id="page-45-3"></span><span id="page-45-0"></span>**6. ESTUDIOS HIDRÁULICOS**

## <span id="page-45-1"></span>**6.1. INTRODUCCIÓN**

A continuación, se encuentran detallados los distintos cálculos y diseños de las obras a verificarse y construir en el interior de la urbanización, tendientes a lograr regular los nuevos caudales como consecuencia directa de las intervenciones sobre el suelo natural evitando también la inundación de las zonas aledañas.

## <span id="page-45-2"></span>**6.2.Determinación del volumen de las lagunas de retardo N°1 – N°2**

Se plantea la ejecución de dos lagunas de retardo en los espacios verdes que se encuentran en el perímetro de la urbanización, a fin de mitigar el incremento de escorrentía producto de los trabajos de urbanización a desarrollarse en el interior del predio.

Se propone la división de la laguna de retardo en más de una unidad para generar una mejor adaptación al entorno, materializar reservorios de menor profundidad y superficie lo que ocasiona un menor impacto visual y un aumento de la superficie específica, lo que incide en la evaporación e infiltración del volumen retenido. En la Figura 6-1 se puede ver la ubicación de las Lagunas de Retardo en relación al proyecto de urbanización.

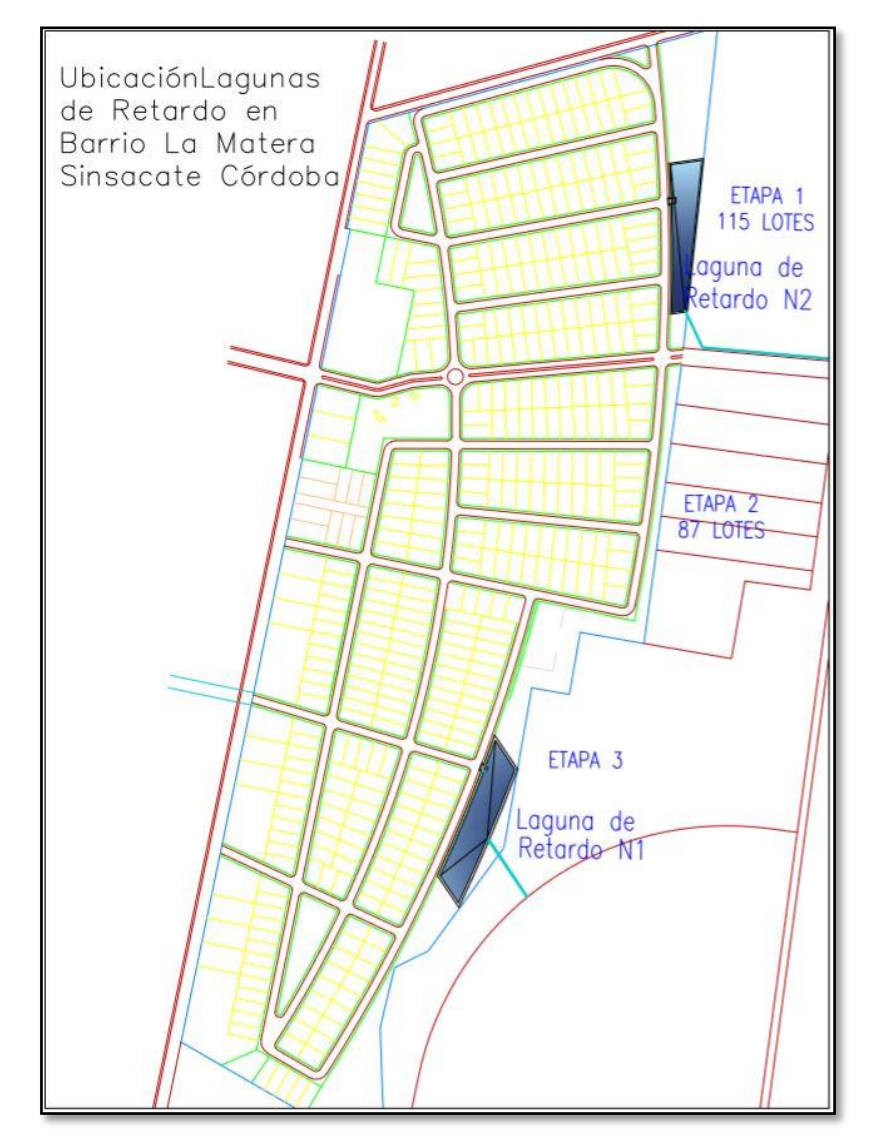

*Figura 6-1 Ubicación de las Lagunas de Retardo* 

<span id="page-46-0"></span>Para la determinación de las dimensiones de los reservorios y sus estructuras de descarga se ha considerado como pauta de diseño que la descarga última del sistema con el nuevo uso del suelo para un evento de 5 años de periodo de recurrencia no exceda al que tenía lugar antes de la implantación de la urbanización.

Para ello se considera que la cubierta de suelo antes de la urbanización estaba compuesta por suelo utilizado para fines agrícolas para lo cual se adoptó los CN de las distintas subcuencas calculados anteriormente.

Debido a la redistribución de caudales que ocurrirá tras materializarse la red vial, el volumen requerido para las obras de regulación se determina de forma conjunta para ambas lagunas.

Con este objetivo se obtuvieron los hidrogramas de salida del sistema bajo condiciones actuales y urbanizadas, lo que permite definir los volúmenes que es necesario almacenar en las mismas. Esto ha sido graficado en las imágenes siguientes:

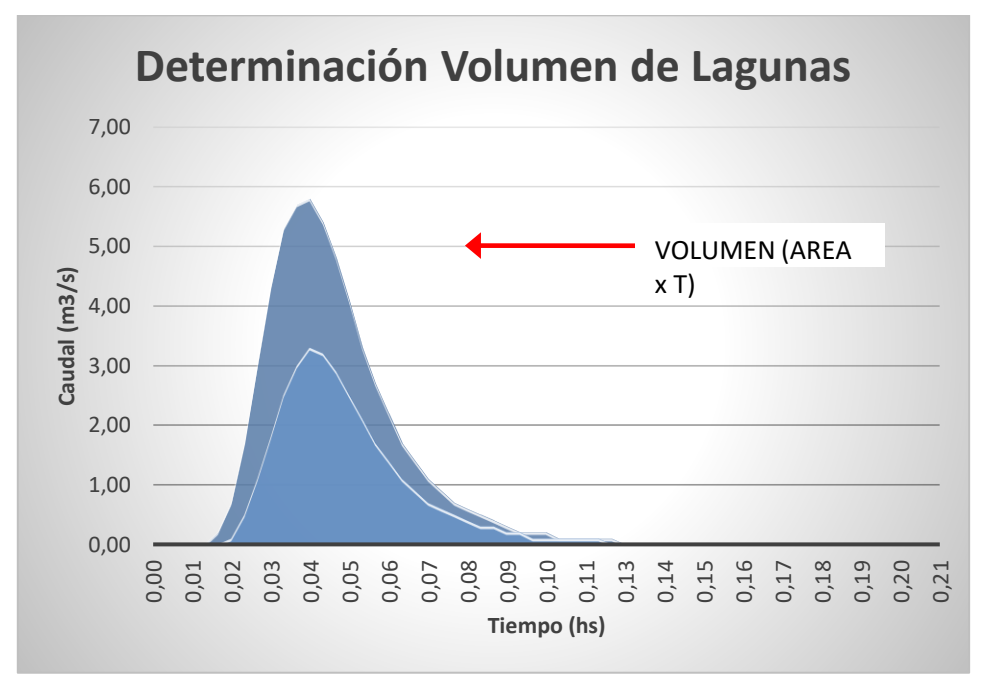

*Figura 6-2 Grafico Diferencia de volúmenes* 

<span id="page-47-0"></span>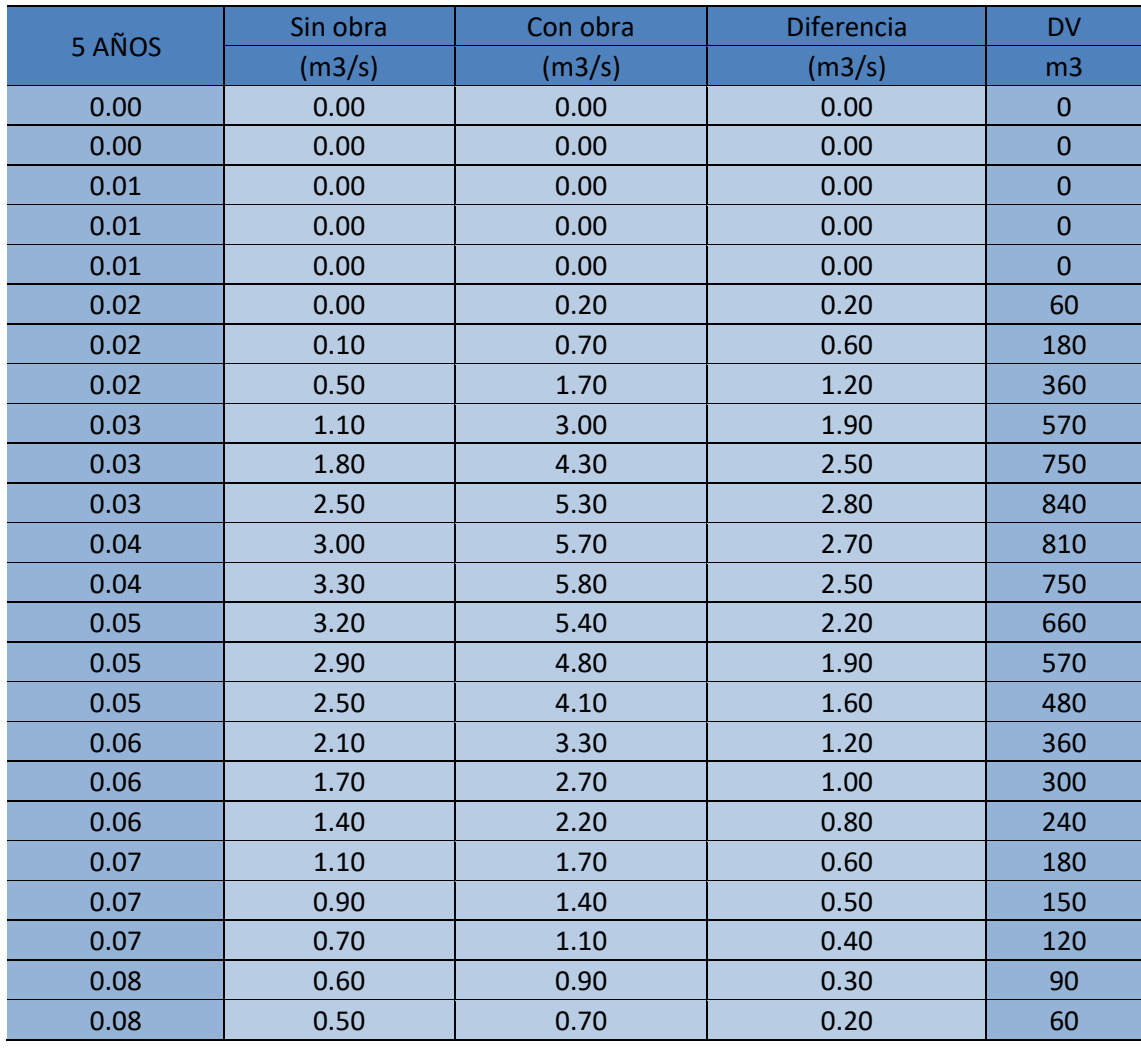

#### *PRÁCTICA SUPERVISADA – BARRIO "LA MATERA"*

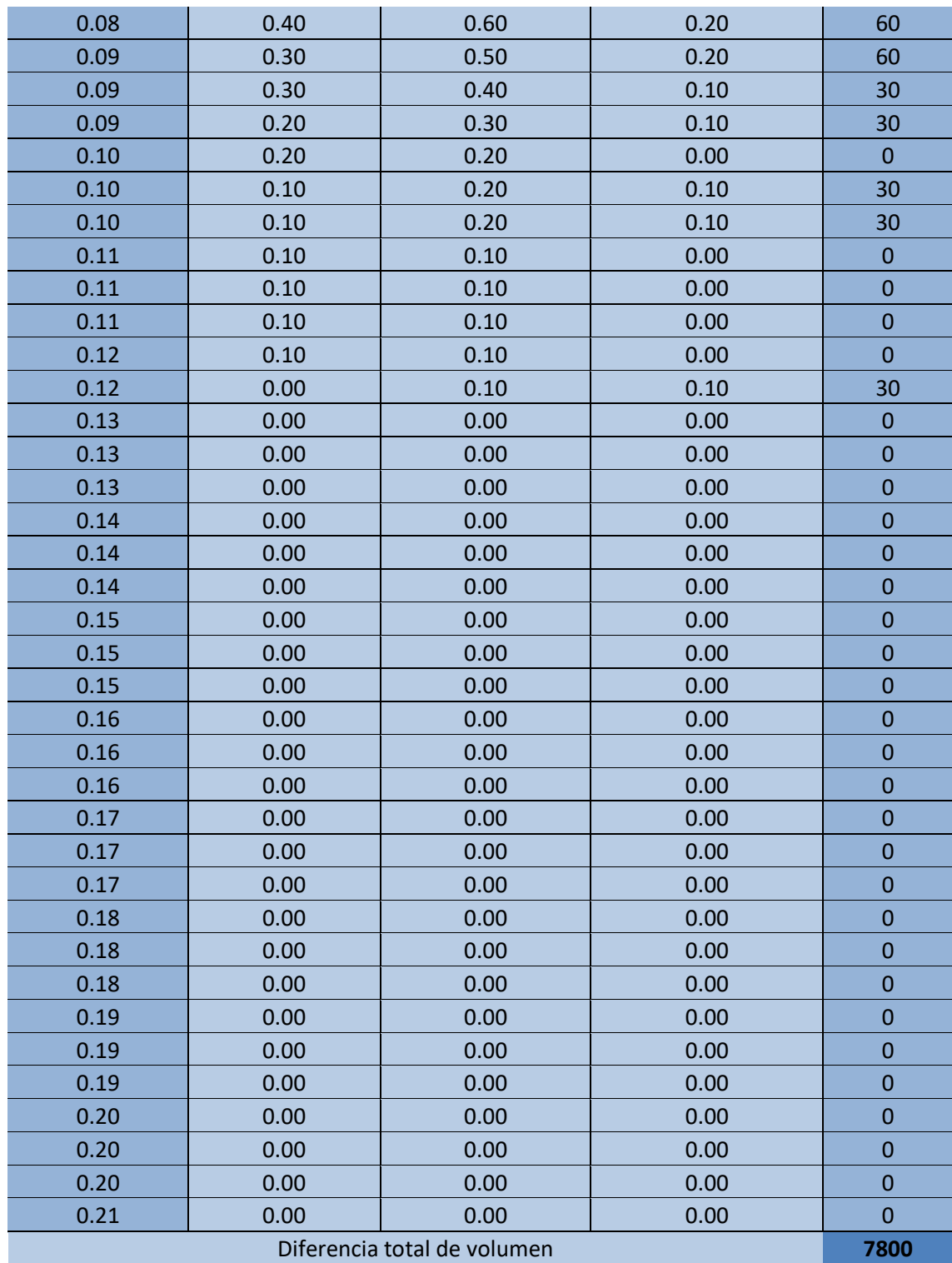

*Tabla 6-1 Determinación de diferencia de volúmenes* 

<span id="page-48-0"></span>De forma iterativa y considerando el espacio disponible en el interior del predio se distribuyó este volumen en las dos lagunas de acuerdo a lo previamente enunciado (esta definición es conservadora por no considerar la erogación a través de los órganos de descarga durante la ocurrencia de la precipitación) al igual que el pico de descarga que no deberá superar las estructuras de erogación:

Las lagunas de retardo presentarán una sección regular a fin de amoldarse a la planimetría de los espacios verdes existentes en el predio. Los taludes laterales en los terraplenes presentan pendientes de 2:1 garantizando su estabilidad estructural.

En la siguiente planilla se presentan las curvas cota volumen discretizadas en intervalos según son empleados en la modelación hidrológica.

Para la Laguna número una se estableció una dimensión de 160m por 50m con una profundidad de 1,60m con taludes 2:1.

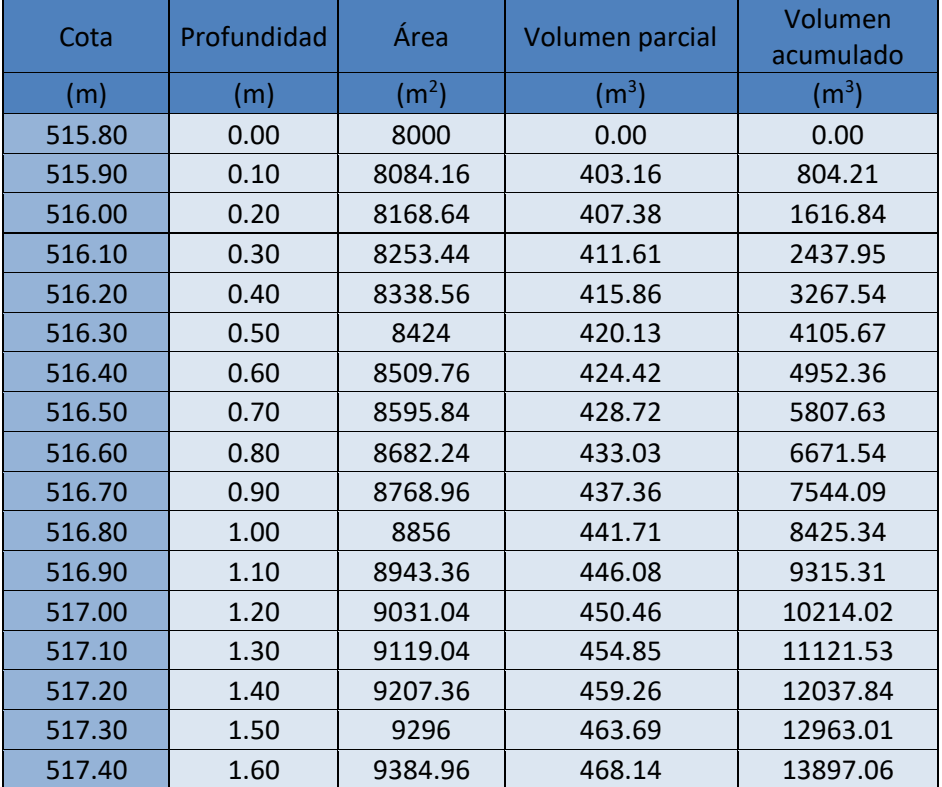

*Tabla 6-2 Cota - Volumen Laguna 1* 

<span id="page-49-1"></span>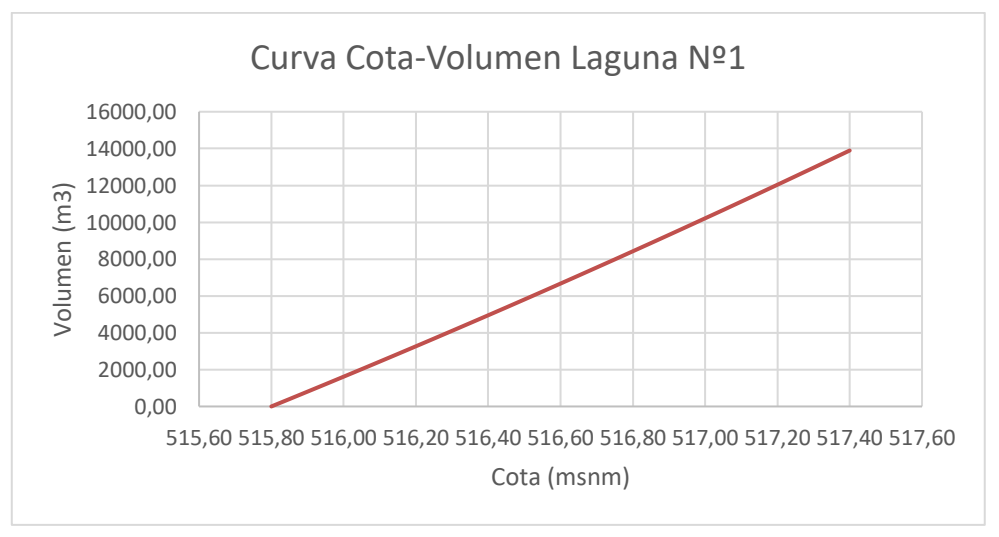

<span id="page-49-0"></span>*Figura 6-3 Curva cota – volumen Laguna 1* 

Para la Laguna número dos se estableció una dimensión de 130m por 45m con una profundidad de 1,00m con taludes 2:1.

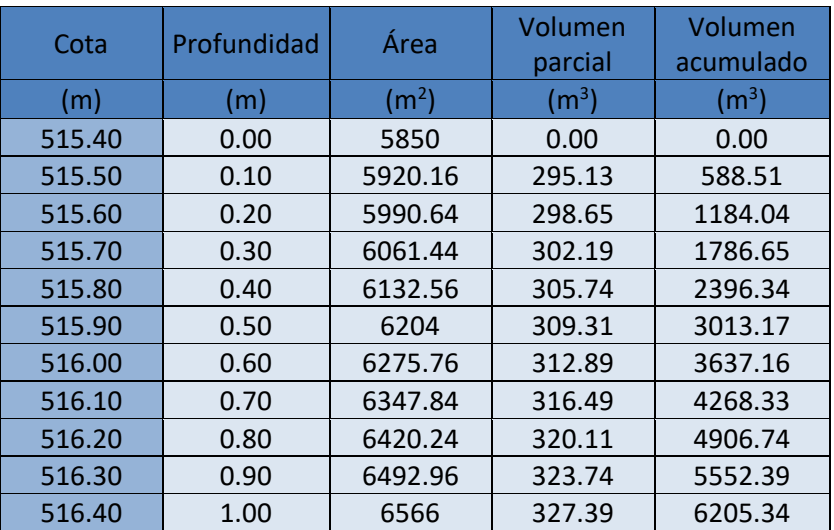

*Tabla 6-3 Cota - Volumen Laguna 2*

<span id="page-50-1"></span>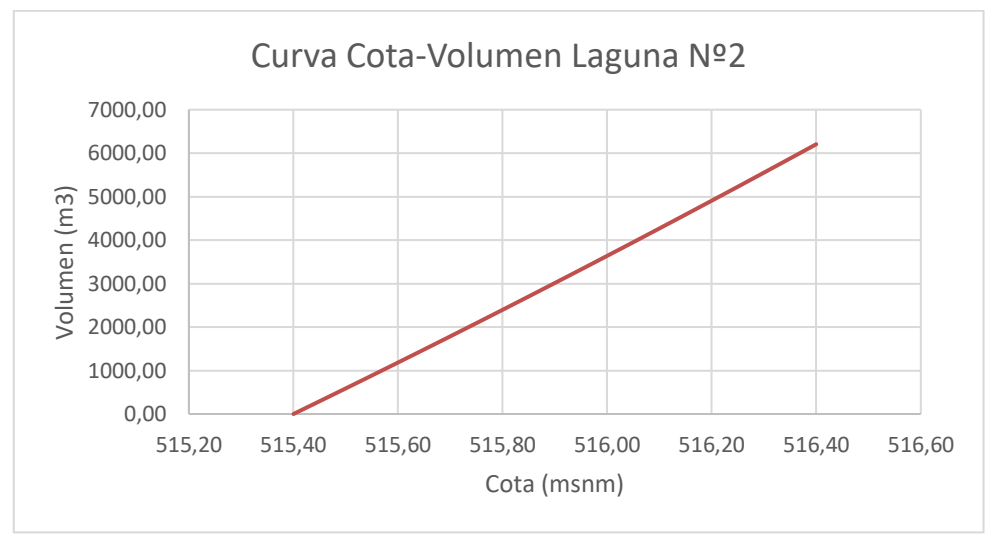

*Figura 6-4 Curva cota – volumen Laguna 2*

<span id="page-50-0"></span>Las estructuras de descarga (descargadores y vertederos) se dimensionaron de tal modo que para un evento de 5 años de periodo de recurrencia el caudal pico erogado en el punto de acumulación considerado (previo al ingreso a la alcantarilla al sur sobre la RP Nº9) no supere el pico que se obtenía en la situación sin urbanizar. Para esta recurrencia solo trabajarán los descargadores de fondo y no los vertederos de emergencia que solo podrán hacerlo frente a eventos de recurrencia igual o superior a 100 años.

Para un evento de 100 años de periodo de recurrencia se verificó que no ocurra el desborde sobre el coronamiento considerando de forma conservadora que todo el caudal es conducido hacia las lagunas.

Las estructuras resultantes son las indicadas a continuación:

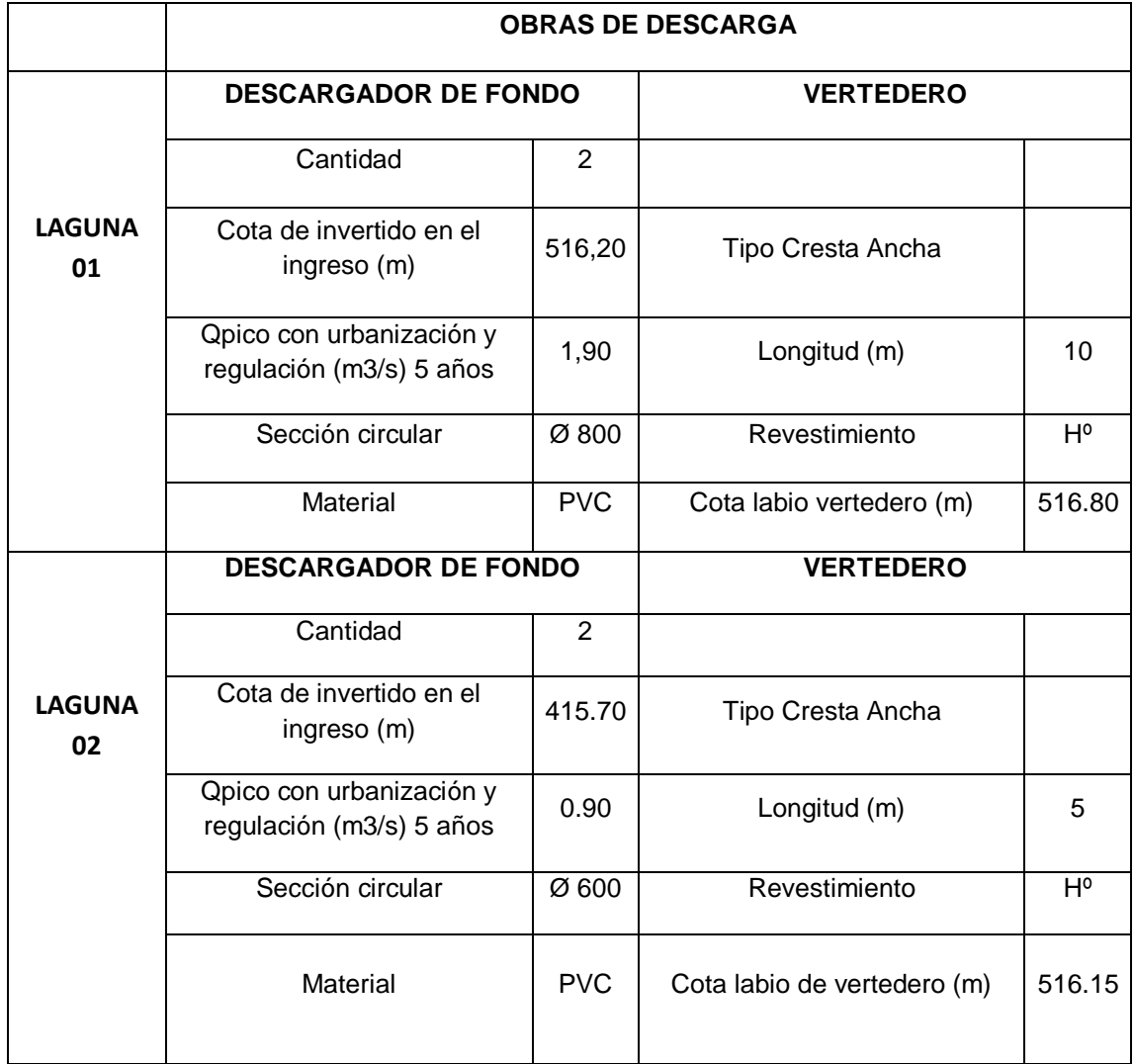

<span id="page-51-1"></span>*Tabla 6-4 Obras de Descarga – Descargadores de fondo y Vertederos* 

## <span id="page-51-0"></span>**6.3.Verificación de seguridad de las lagunas de retardo (Tr= 100 años)**

A fin de garantizar que la cota de coronamiento de las lagunas de retardo no sea sobrepasada ante eventos de mayor intensidad, se modeló el sistema con una tormenta de 100 años de recurrencia controlando que el pelo de agua alcanzado en el interior de los reservorios se encuentre por debajo de las cotas de coronamiento.

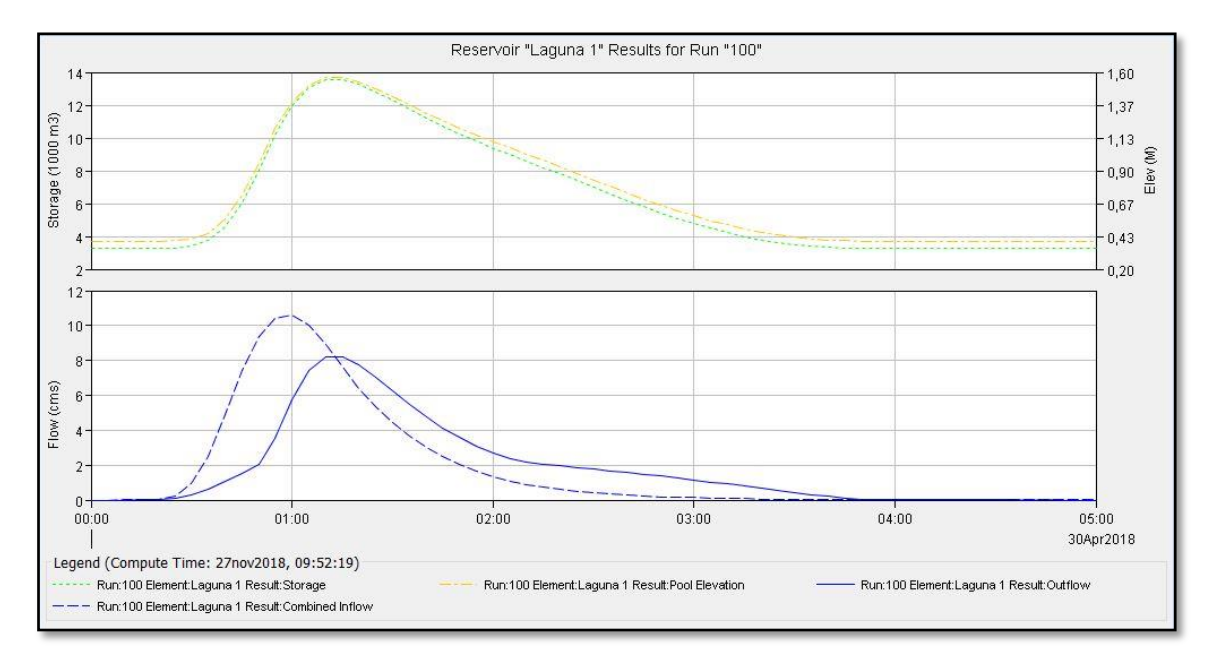

<span id="page-52-0"></span>*Figura 6-5 Hidrograma de salida de laguna Nº 1 y curva de almacenamiento con estructuras de descarga (100 años)*

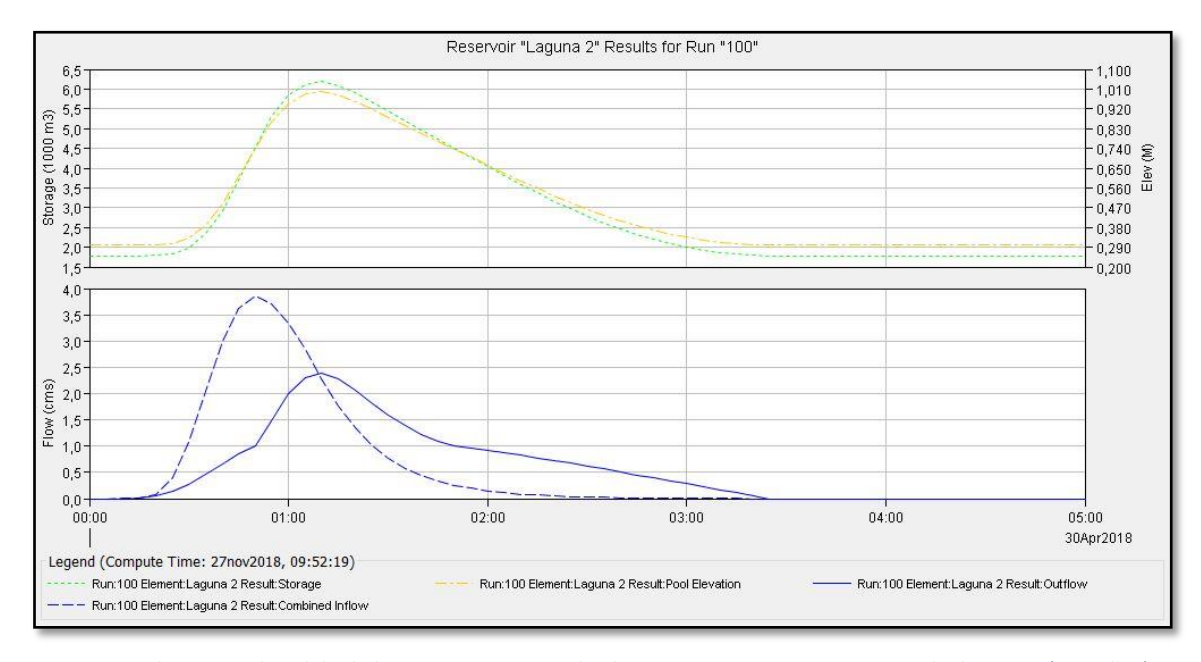

<span id="page-52-1"></span>*Figura 6-6 Hidrograma de salida de laguna Nº 2 y curva de almacenamiento con estructuras de descarga (100 años)*

<span id="page-52-2"></span>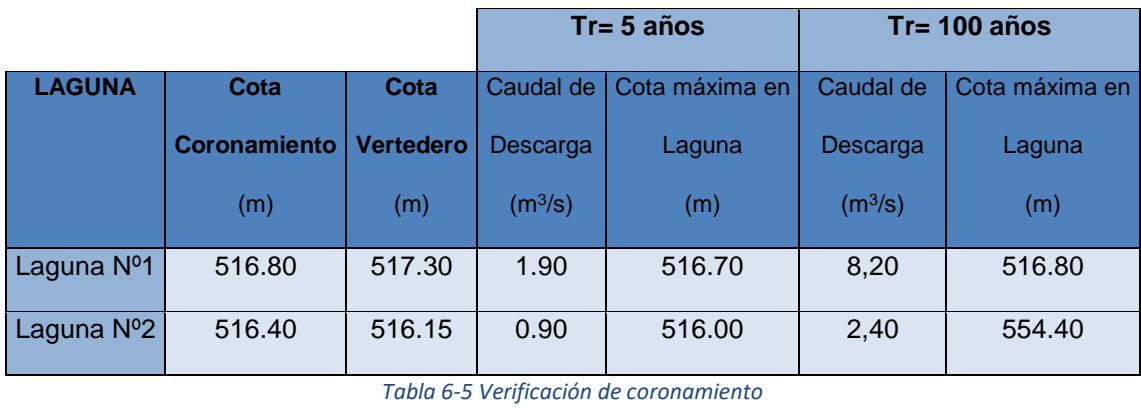

De acuerdo a lo que se observa en las figuras anteriores, las lagunas disponen de una capacidad suficiente aún para tormentas de 100 años de recurrencia sin que se generen desbordes por los coronamientos de las mismas.

Los hidrogramas resultantes y curvas de almacenamiento en el punto de acumulación de la cuenca considerando las estructuras sugeridas se aprecian a continuación.

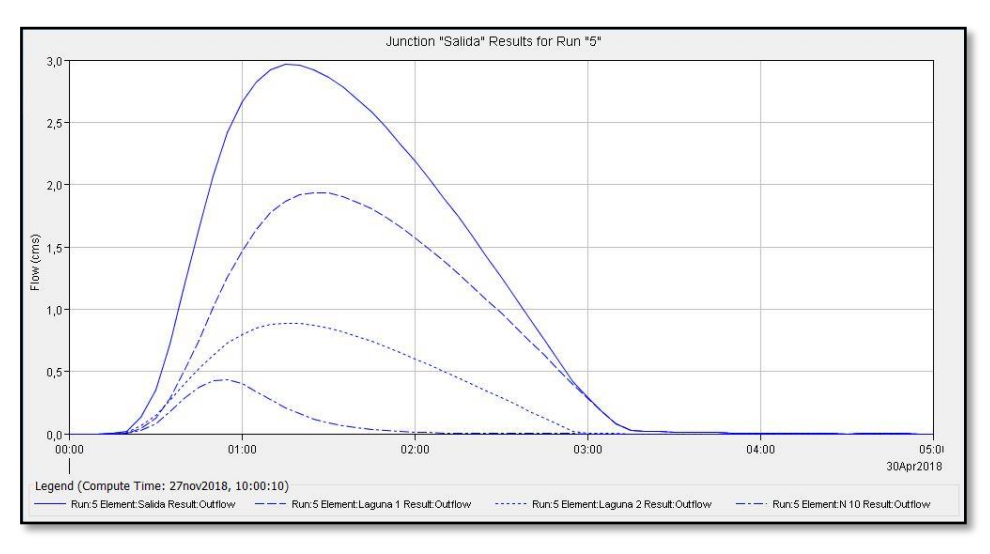

*Figura 6-7 Hidrograma de salida del sistema. Tr = 5 años. (sit. postimplantación con laguna)*

<span id="page-53-0"></span>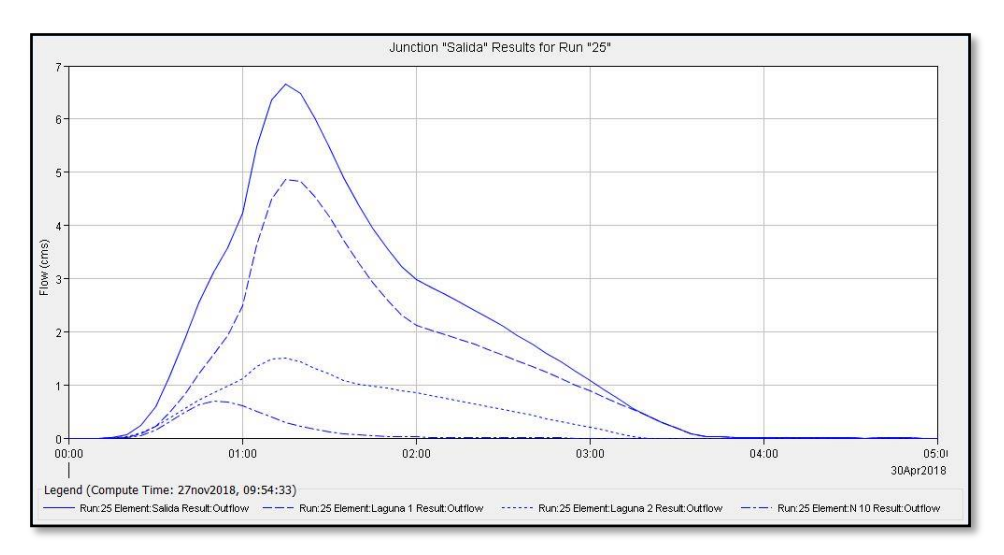

<span id="page-53-1"></span>*Figura 6-8 Hidrograma de salida del sistema. Tr = 25 años. (sit. postimplantación con laguna)*

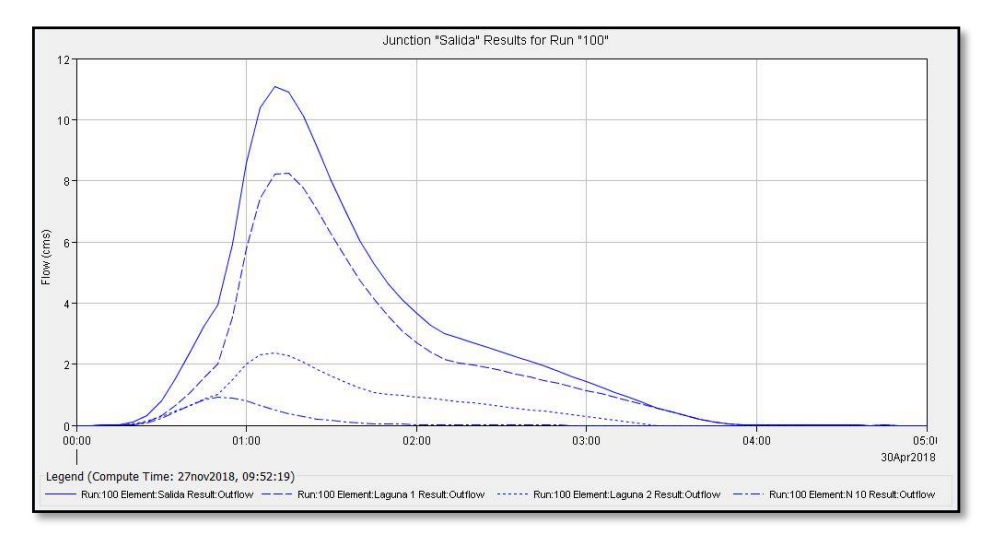

*Figura 6-9 Hidrograma de salida del sistema. Tr = 100 años. (sit. Postimplantación con laguna)*

<span id="page-54-0"></span>Con el objeto de poder contrastar los valores de caudales resultantes en los distintos puntos de salida de la cuenca de aporte de la urbanización, bajo los escenarios, sin urbanización, con urbanización sin obra de regulación y urbanizado con obra de regulación, se ha efectuado la siguiente tabla de resumen.

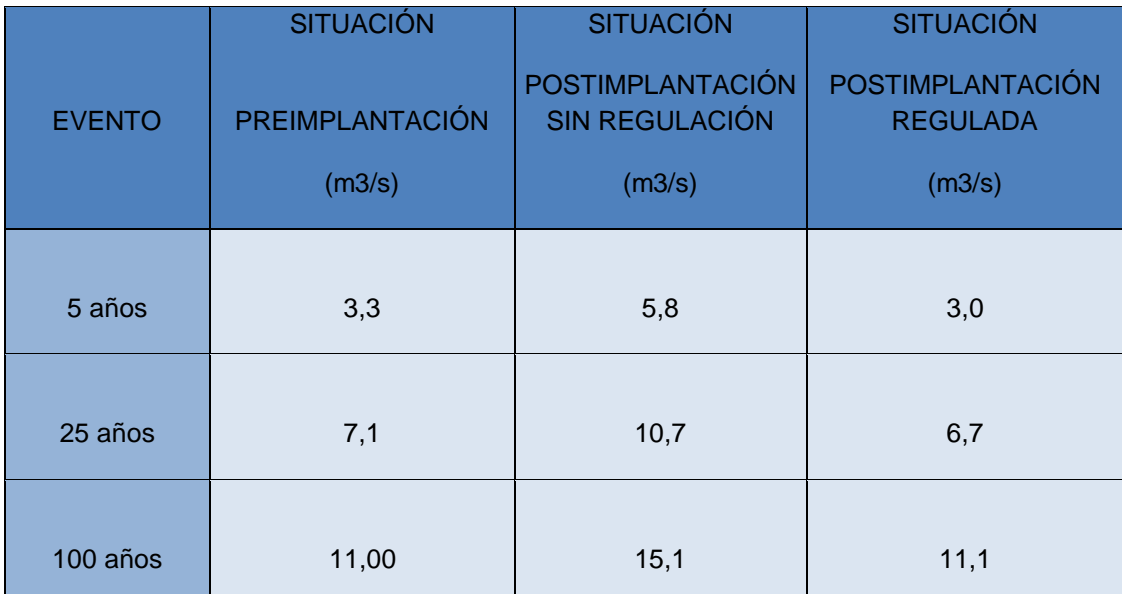

*Tabla 6-6 Resumen final de caudales para los distintos escenarios.*

<span id="page-54-1"></span>De acuerdo a lo que se observa en la tabla se puede concluir que las dimensiones de las obras de regulación y sus órganos de evacuación presentan dimensiones tales que no generan un incremento en el caudal pico total como consecuencia de la implantación de la urbanización en el terreno. El resto de los puntos de control son empleados para verificar las estructuras de conducción y los elementos de control de cada laguna.

## <span id="page-55-0"></span>**7. COMPUTO Y PRESUPUESTO**

El dimensionamiento de las lagunas y sus medidas finales están directamente relacionada con los costos de las mismas. A partir de que se comprueba el cumplimiento de las premisas de no sobrepasar los caudales picos para las lluvias de diseño establecidas y la verificación de la seguridad de los coronamientos, se busca el punto óptimo que satisfaga una optimización de eficiencia y economía. Es muy importante entender que toda obra de ingeniería requiere el consumo de diversos recursos, que no son de carácter ilimitado, por lo que la determinación de las dimensiones que contengan un buen equilibrio entre el funcionamiento y el consumo de dichos recursos es fundamental para una utilización responsable. Estas premisas de eficiencia se ven reflejadas en los análisis económicos, se presenta a continuación una tabla con una descripción aproximada de los misma. Se tiene en cuenta los volúmenes totales de ambas lagunas y obras de ingeniería de vertederos, obras de ingreso y descarga.

Los precios unitarios fueron obtenidos en base a revistas sobre construcción actualizadas al mes de octubre del corriente año, están sujetos a variaciones de acuerdo a las condiciones en que se realice las obras.

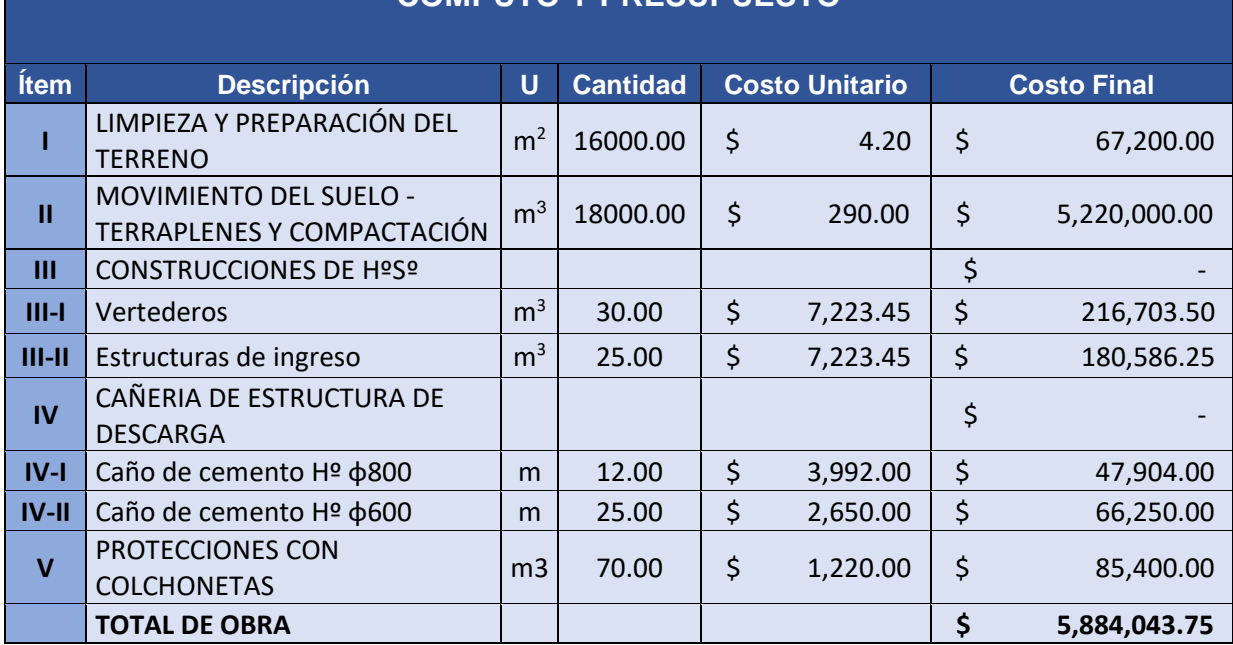

## **CÓMPUTO Y PRESUPUESTO**

<span id="page-55-1"></span>*Tabla 7-1 Computo y Presupuesto.*

## <span id="page-56-0"></span>**8. CONCLUSIÓN**

Para finalizar este informe se procede a resumir lo experimentado y aprendido durante las horas de práctica.

Para elaborar el modelo digital de elevación, necesario para caracterizar el predio estudiado, se utilizaron imágenes ASTER (Satélite Avanzado de Observación Terrestre) del proyecto SRTM de alta resolución que permiten observar detalles con minuciosidad. Esto permitió la reconstrucción del terreno de forma más precisa, generando curvas de nivel con una resolución de 12,5 m (evitando pasar por alto colinas o pozos presentes en la topografía). A su vez, para completar y contrastar la información, se comparó con imágenes tomadas de Google Earth Pro. Luego se extendió el plano de curvas de nivel a la totalidad de la cuenca con curvas de nivel con equidistancia de 0,20 m.

Luego de definir la topografía del terreno se delimitaron las cuencas y subcuencas en base a las curvas de nivel. Se delimito primero las subcuencas correspondientes a los aportes externos que desembocan en el área a realizar el proyecto. Luego se determino las subcuencas involucrados en la urbanización, en las condiciones pre desarrollo, teniendo en cuenta os escurrimientos naturales y post desarrollo, teniendo en cuenta el fraccionamiento del terreno por las futuras manzanas, de acuerdo a lo establecido en el proyecto.

Para definir los parámetros de la cuenca se recurrió a diferentes tablas y a consultar el criterio de profesionales con más experiencia. El periodo de recurrencia se fijó conforme a las normas indicadas por la Secretaria de Recursos Hídricos de la Provincia de Córdoba, el cual exige que las obras se diseñen para un TR de 5 años y verifiquen sin daños mayores para 100.

A su vez se definieron los parámetros necesarios para aplicar el método de SCS para calcular los caudales y tiempos de concentración (ampliamente difundido y mucha experiencia en definir sus parámetros). Para la determinación de los valores CN, muy importantes en la metodología del SCS, se utilizó herramientas SIG respetando el desarrollo de la metodología propuesta por el CEDEX **"Generación Automática del Número de Curva con Sistemas de Información Geográfica"**, que permitió tener como resultados valores de números de curvas con análisis más detallado de la zona de estudio. En cuanto al tránsito de hidrogramas se utilizó el método de Muskingum. Esto dio como resultado un tiempo de concentración de 45 minutos, siendo el mismo utilizado como la duración de la lluvia.

Luego se procedió a definir los hietogramas de diseño con una distribución temporal de las lluvias conforme a los criterios del CIHRSA según la ubicación de pico y la duración de la tormenta, ubicando el pico en el segundo sextil.

Para la determinación de los hidrogramas se utilizó el programa HEC HMS sobre el cual se cargan los parámetros conocidos de las cuencas y subcuencas y de la lluvia. El caudal máximo de salida en el punto de descarga fue: en la situación pre desarrollo 11,0 m3/s y 15,1 m3/s para la situación post desarrollo para una tormenta de 100 años de recurrencia.

Pasando luego a la parte hidráulica, se decidió proyectar 2 lagunas, una de 160m por 50m con una profundidad máxima de 1,60 m y otra laguna de 130m por 45m con una profundidad máxima de 1,00m, ambas con talud 2:1. Se diseñaros los descargadores de fondo y vertederos de tal modo que las condiciones de caudales pico para lluvias de

periodo de recurrencia de 25 años no supera los caudales generados en las condiciones actuales y se verifico la seguridad de la altura de coronamiento para lluvias de 100 años.

## <span id="page-57-0"></span>**9. BIBLIOGRAFÍA**

Chow, V.T. (1982). *Hidráulica de los Canales Abiertos*. Editorial Diana. México.

Chow, V.T.; Maidment D. y Mays L. (1993). *Hidrología Aplicada*. Capítulo 12, Análisis de Frecuencia. Mc. Graw-Hill Book Company. Santa Fe de Bogotá. Colombia.

H. W. King and E. F. Brater(1963) *Hydraulics for the solution of hydraulic problems*; 5th ed.

Linsley, R.K., Kohler, M.A. y Paulhus, J.L.H. (1982). *Hydrology for Engineers*. McGraw-Hill, New York, USA.

U.S. Army Corps of Engineers. Hydrologic EngineeringCenter. (1990). *HEC-1. Flood Hydrograph Package. User's Manual*. U.S.A.

U.S. Army Corps of Engineers. Hydrologic EngineeringCenter. (2001). *HEC-HMS. Hydrologic Modeling System. User's Manual*. Version 2.2.1. U.S.A.

INTA – ACASE (2006k) "Precipitacion Media Annual (mm)". Los Suelos de CórdobaI

Vázquez, J. B., Miatello, R.; Roqué M. y otros (1979). Geografía Física de la Provincia de Córdoba. Editorial Boldt, Argentina.

Rabus B., Eineder M., Roth A. y Bamler, R. 2003. The shuttle radar topography mission—a new class of digital elevation models acquired by spaceborne radar.ISPRSJournalofPhotogrammetryandRemoteSensing57(4):241-262.

Ludwig R. y Schneider P. 2006. Validation of digital elevation models from SRTM X-SAR for applications in hydrologic modeling. ISPRS Journal of Photogrammetry and Remote Sensing 60(5):339-358.

METI, NASA, y USGS. (2009). ASTER Global DEM Validation. Disponible en http://www.ersdac.or.jp/GDEM/E/image/ASTERGDEM\_ValidationSummaryReport\_Ver 1.pdf

U.S Geological Survey LC08\_L1TP\_229082\_20171207\_20171223\_01\_T1 https://earthexplorer.usgs.gov/

Caamaño Nelli, G. y C. M. Dasso (2003) Lluvias de Diseño: Conceptos, Técnicas y Experiencias, ISBN 987-9406-43-5, pp. 125-136. Editorial Universitas. Córdoba, Argentina